# Standard Template Library Quick Reference

## **Containers**

Containers are general-purpose template classes that are designed to store objects of almost any type. They are useful by themselves, but become even more powerful when combined with other concepts such as iterators and algorithms.

#### **Standard Containers**

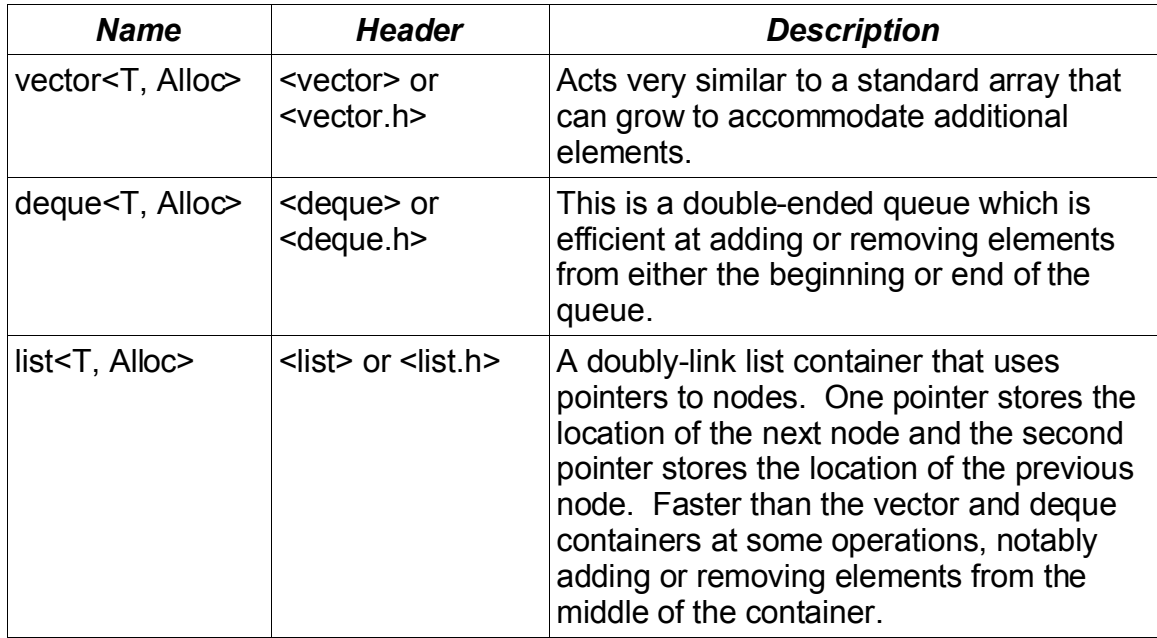

**NOTE:** The Alloc parameter allows you to define your own custom memory allocator if needed. A custom memory allocator is useful is some situations such as when working with embedded systems which do not have general-purpose malloc/free or new/delete operators.

### **Container Operation Costs**

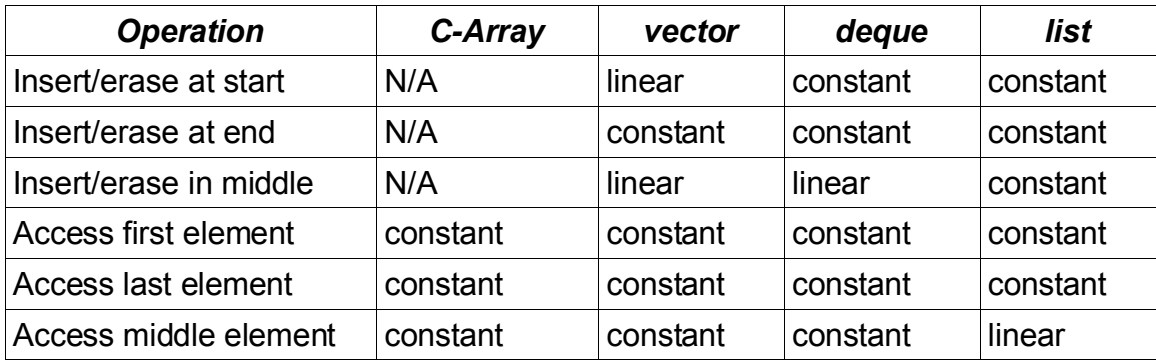

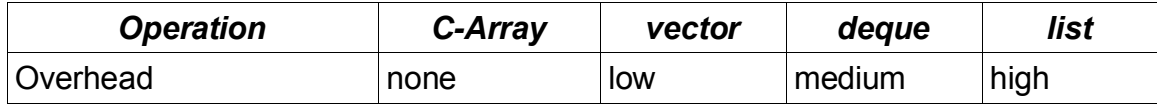

#### **Vector Advantages**

- Vectors can be dynamically resized; when you run out of space it automatically grows
- Elements of a vector can be added or removed from the interior without needing to write custom code
- You can quickly access the start the or end of the vector, without knowing it size in advance
- You can iterate forward or backward through a vector
- It is a simple matter to add bounds checking for both operator[] and pointer dereferencing
- Objects in a vector can be stored in any kind of memory with the help of a custom allocator
- Unlike standard arrays, vector have usable assignment and comparison operators.

#### **Vector Disadvantages**

- Most implementations have to store a total of 3 memory pointers, compared to one pointer for a standard C-style dynamically allocated array. This does use up very much extra memory, so it is usually not a great burden.
- A vector will never release memory, even when the number of elements in the vector is reduced.

### **Deque Advantages**

- Since a deque acts a lot like a vector, it has the same advantages as using a vector when compared to standard C-style arrays
- It can grow in either direction (front or back) equally well
- It is often faster than a vector when the container needs to grow to hold new elements

### **Deque Disadvantages**

- The operator[] is not as fast as vector's operator[], although it is still pretty fast
- Iterating over a deque is also slower than iterating over a vector

### **List Advantages**

- Very fast element insertion/removal in the middle of the list
- Implements its own memory management system which actually can be helpful

on some platforms

#### **List Disadvantages**

- No random access iterator (which means no operator[])
- Uses extra memory to track next/previous node pointers (lists are best used for large structure, not small data elements list a character)

#### **General Guideline**

Use a *vector<>* whenever possible since it has the lowest overhead and best overall performance. However, if you are going to add and removing items from the middle of the collection often, then consider using a *list<>*. Use a *deque<>* whenever you will be inserting elements at the head or end most of the time, but very seldom from the middle of the collection.

#### **Container Adapters**

The following containers are specialized containers that use one of the standard containers to actually store the elements they manage. Basically they are wrappers around one of the standard container templates that provide a restricted set of operations.

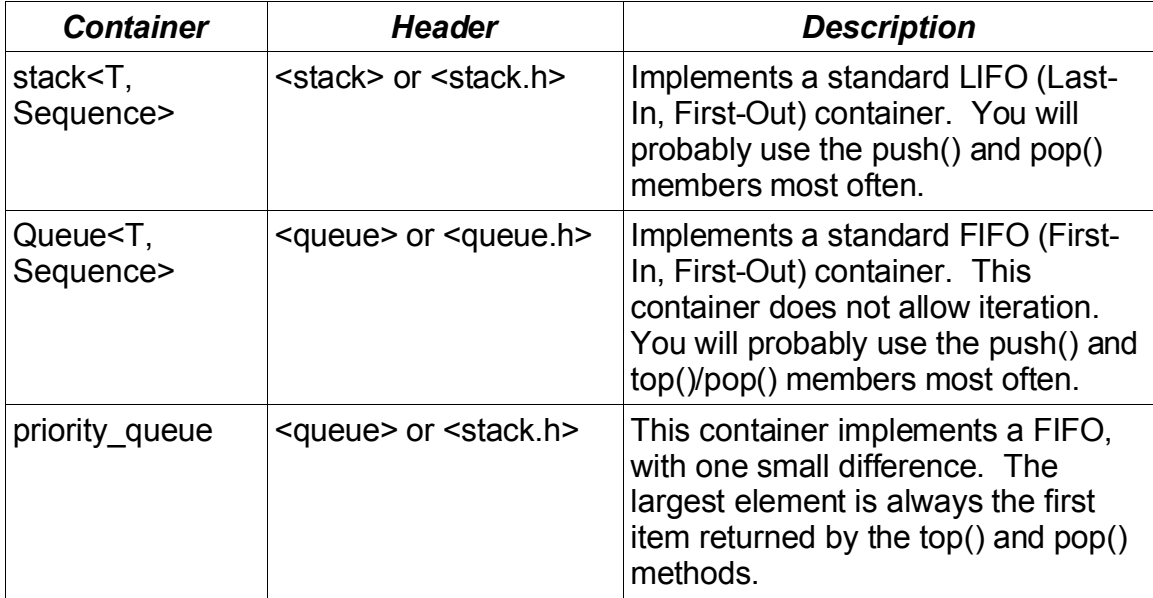

### **Associative Containers**

An associative containers stores objects based on key values.

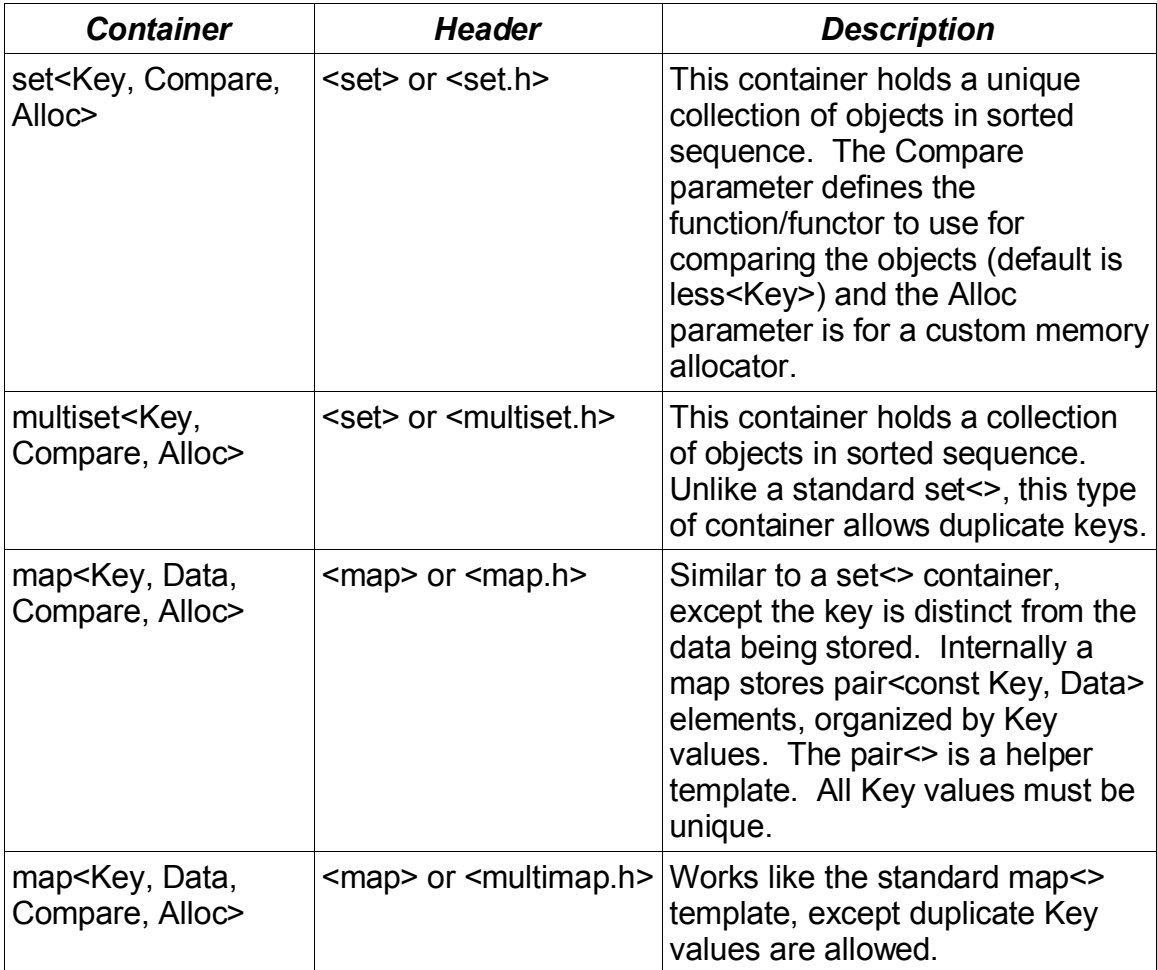

### **Iterators**

The standard template library makes heavy use of iterators, which basically acts like pointers. They are used to indicate a position within a collection of elements and are most often used to process a range of elements.

#### **Iterator Categories**

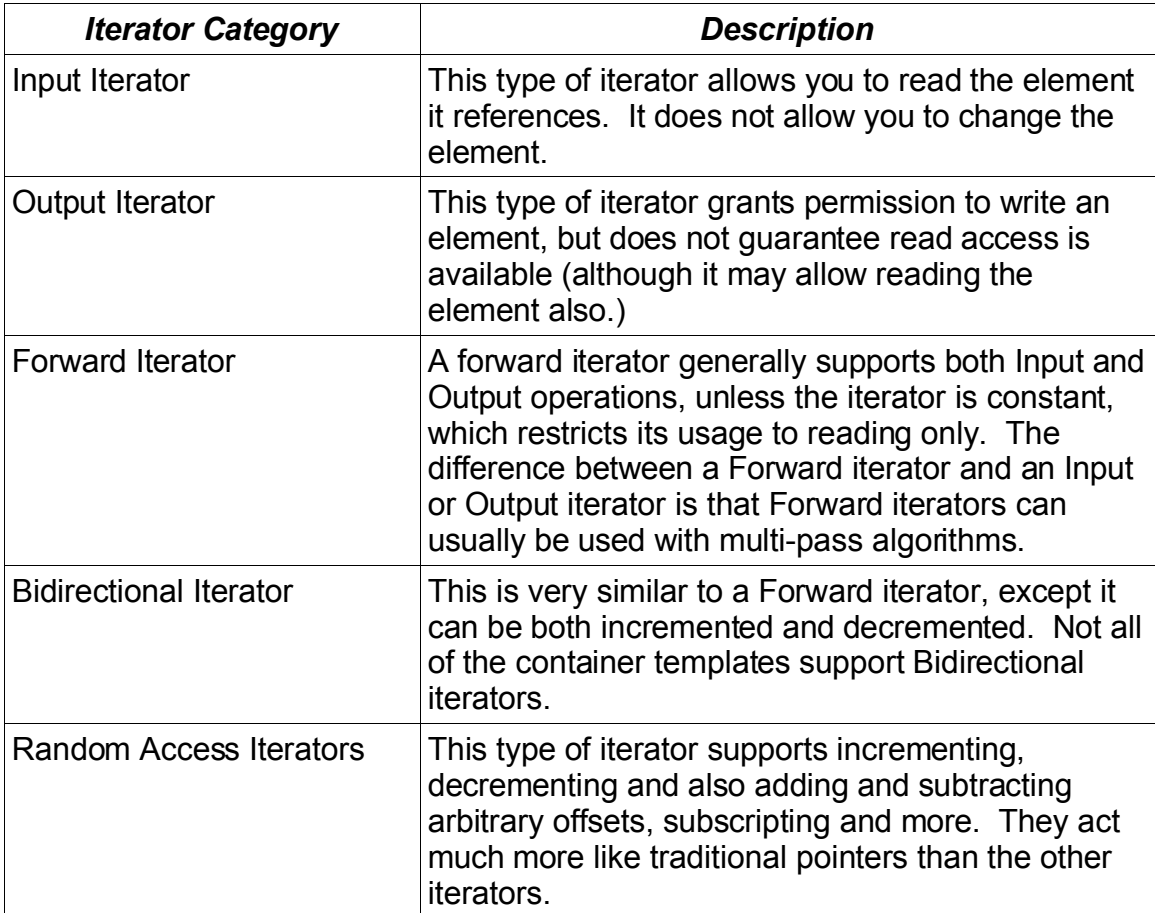

# **Concrete Iterator Template Classes**

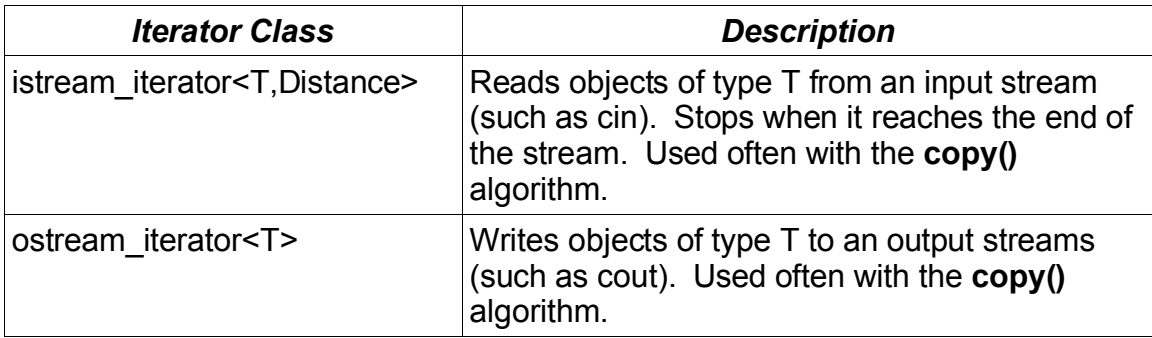

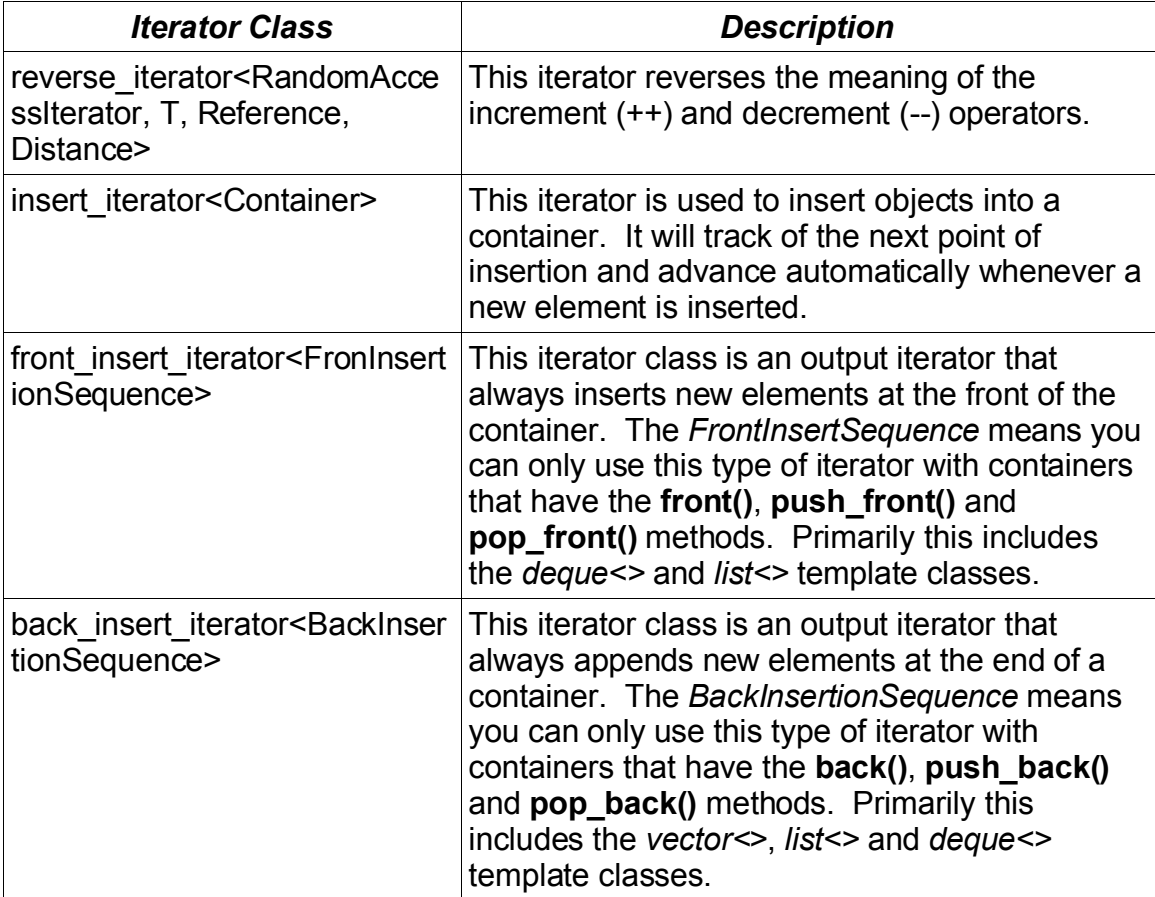

## **Algorithms**

The Standard Template Library also includes a large number of template functions collectively referred to as algorithms. The combination of the container classes with the algorithm template functions provides C++ with many advanced and powerful constructs.

### **Algorithm Types**

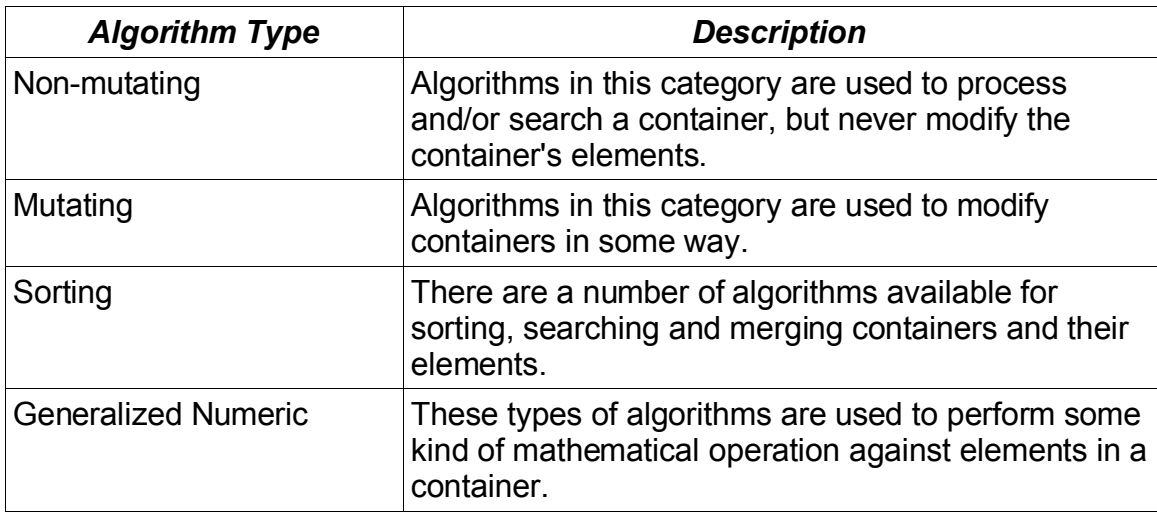

### **Non-Mutating Algorithms**

Remember, the non-mutating algorithms never modify the containers they are working on.

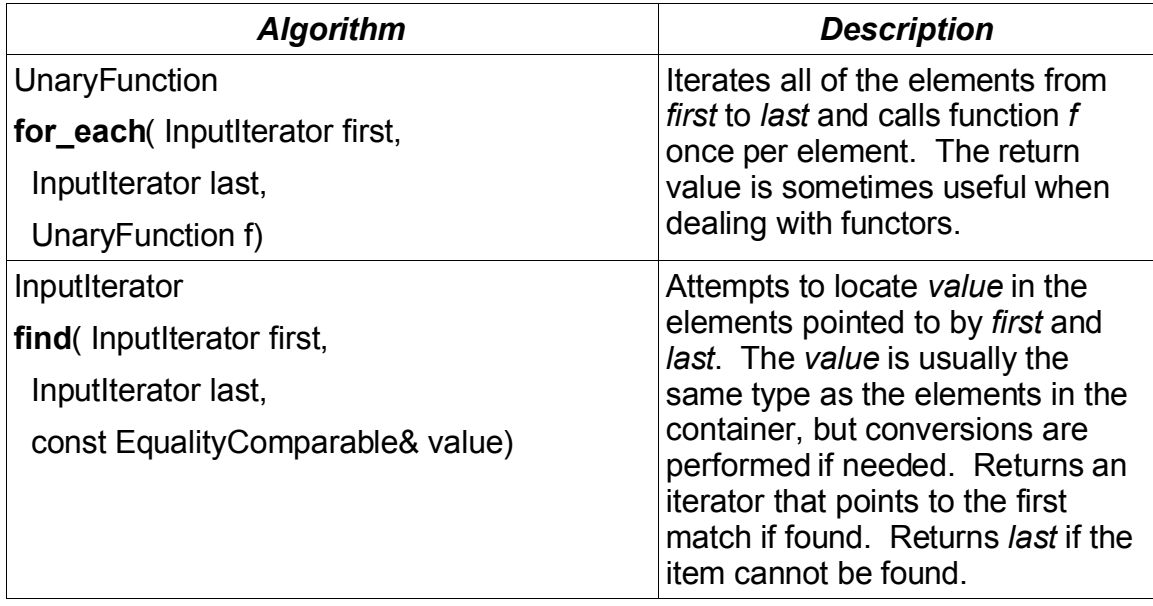

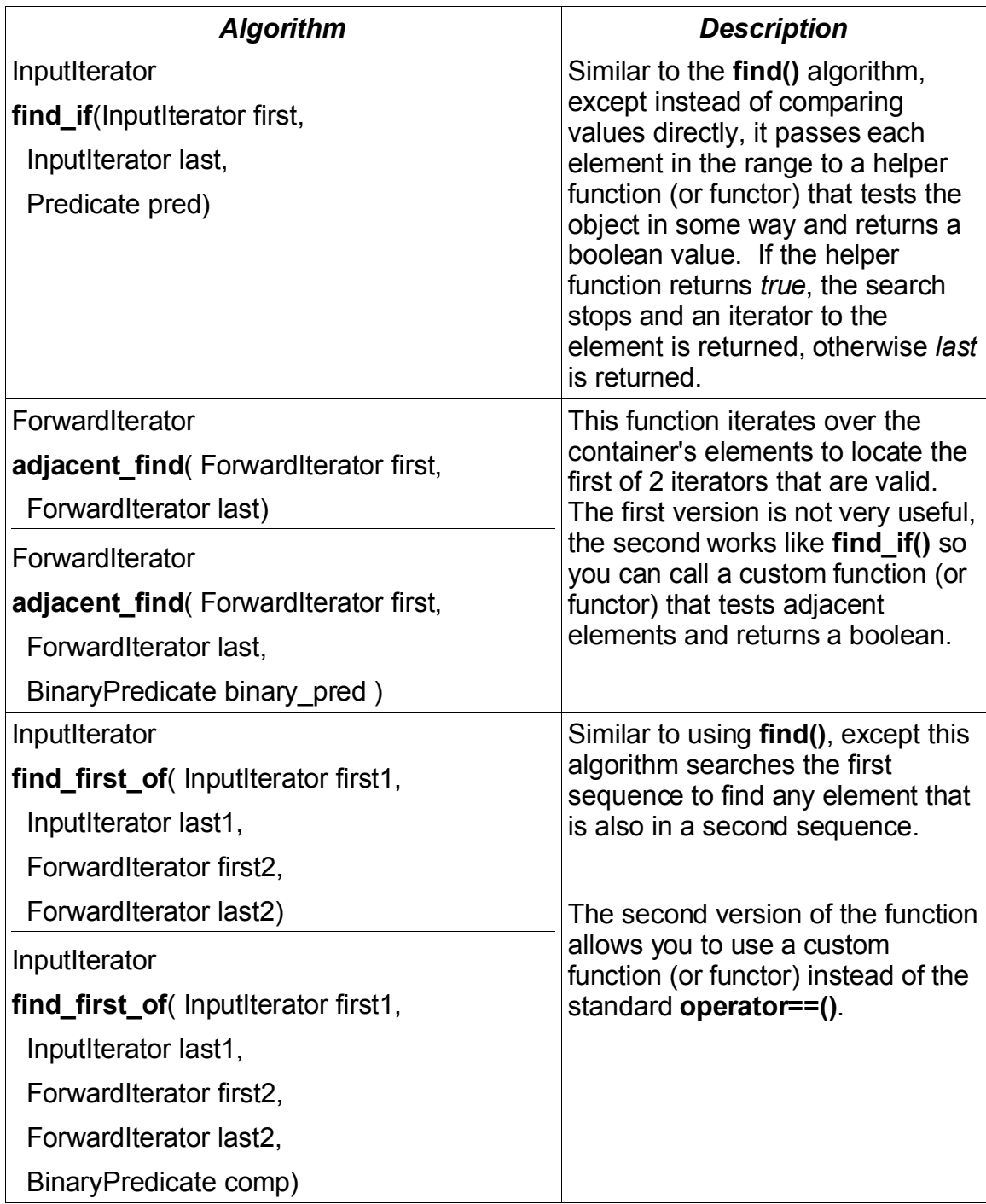

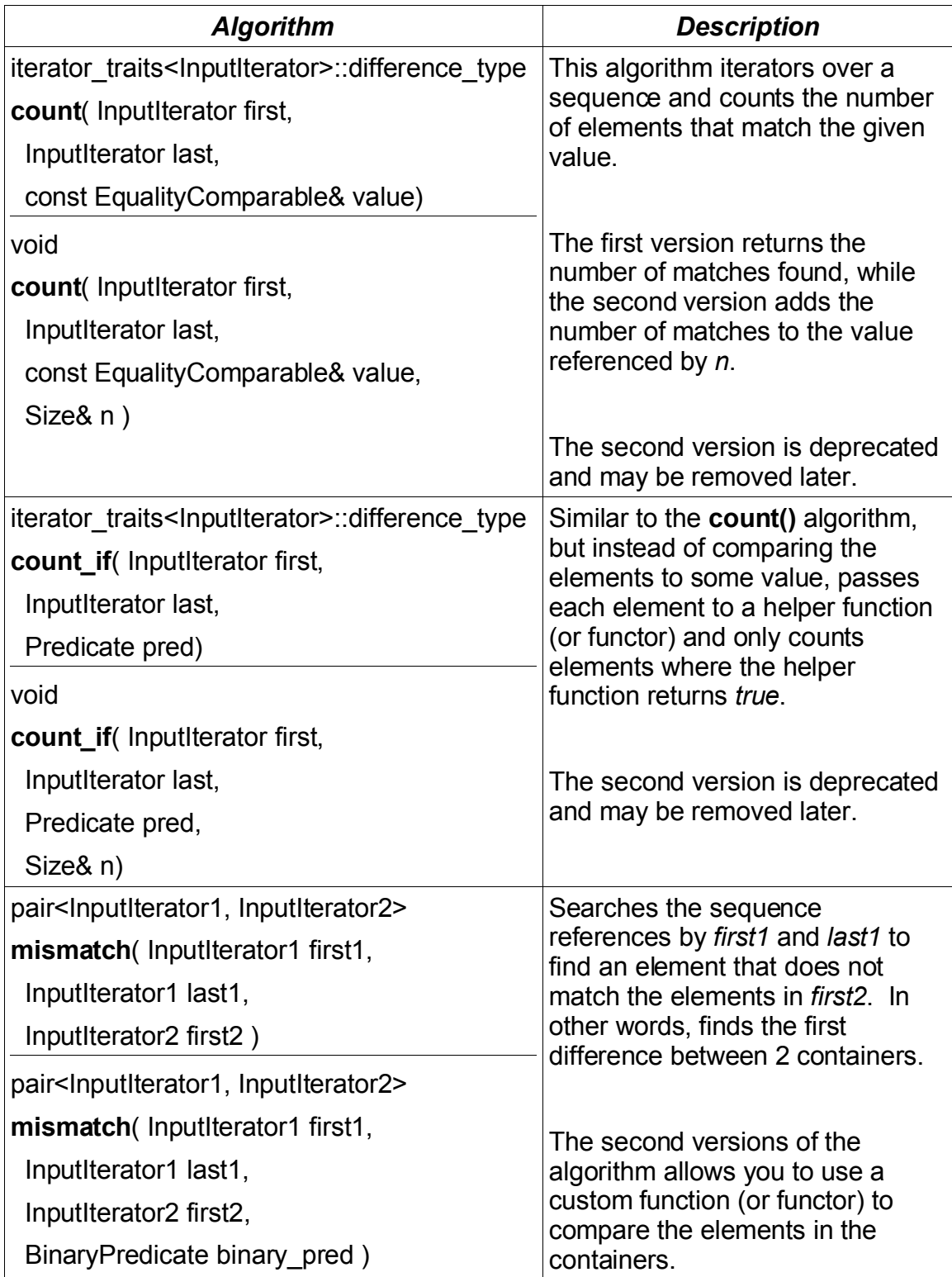

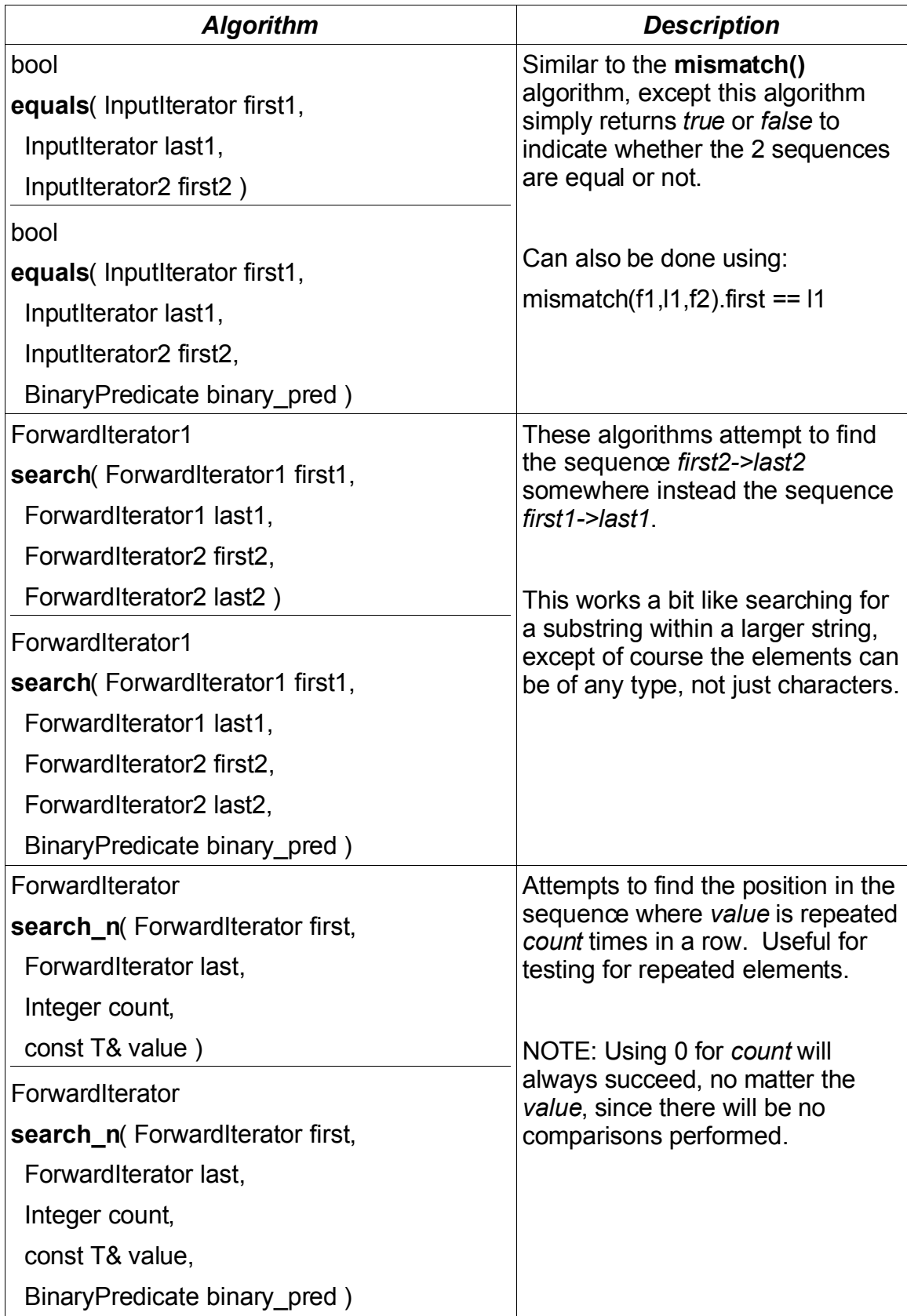

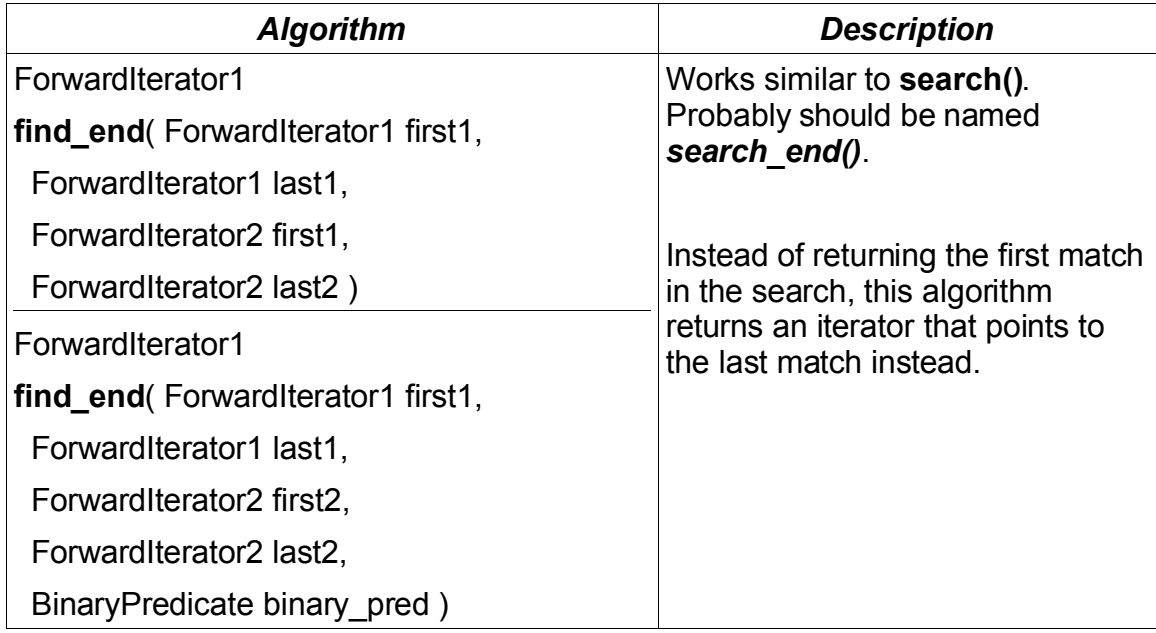

## **Mutating Algorithms**

The mutating algorithms are used to make changes to containers or the elements inside a container.

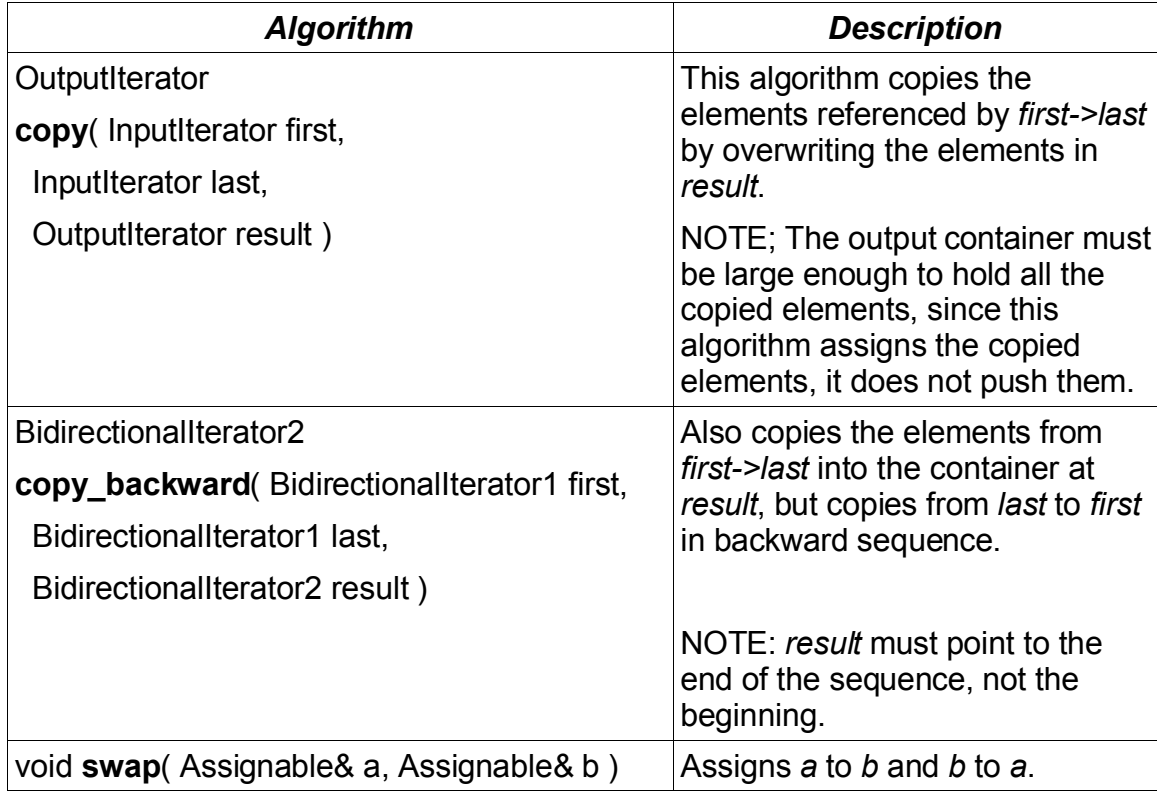

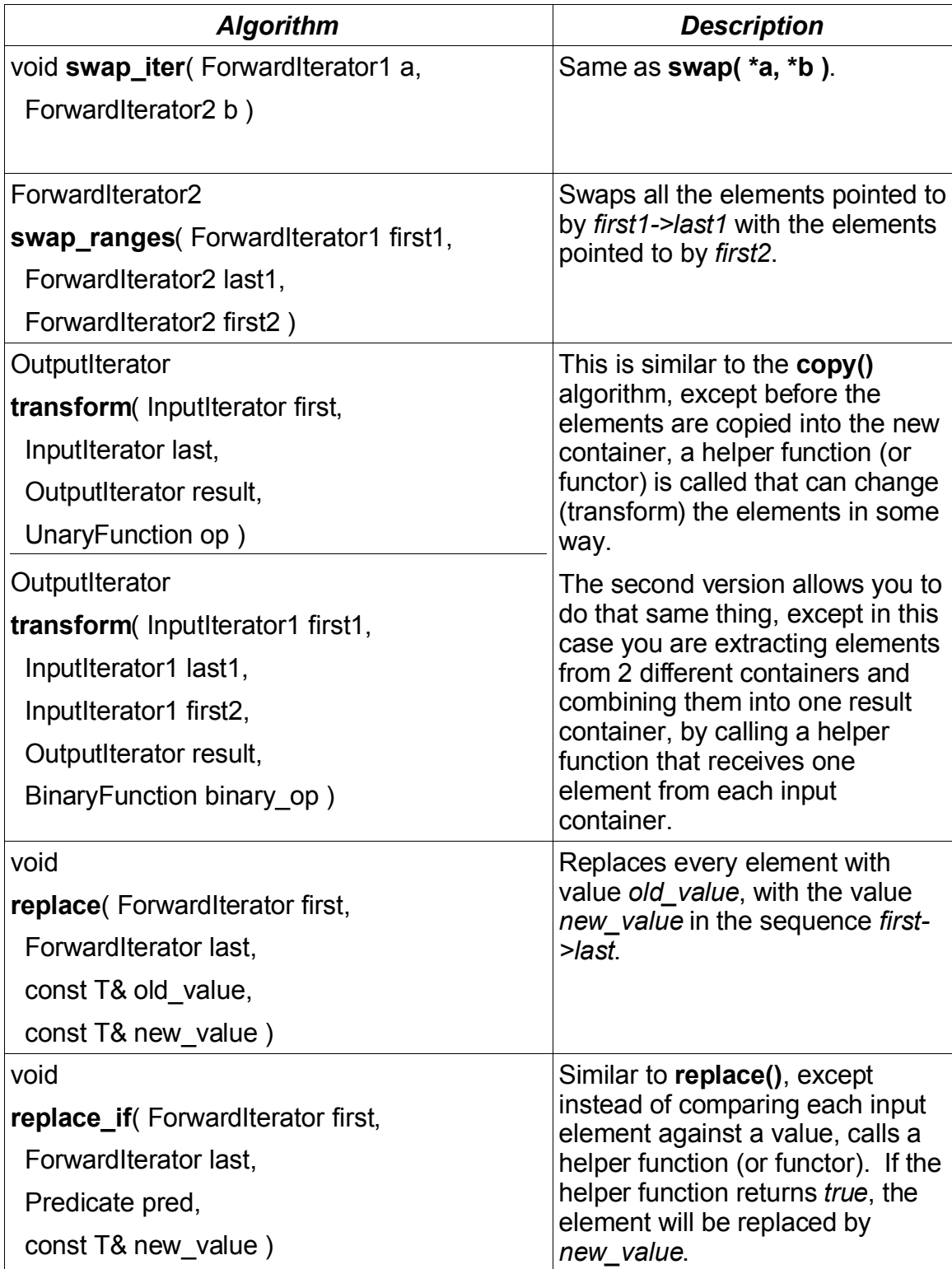

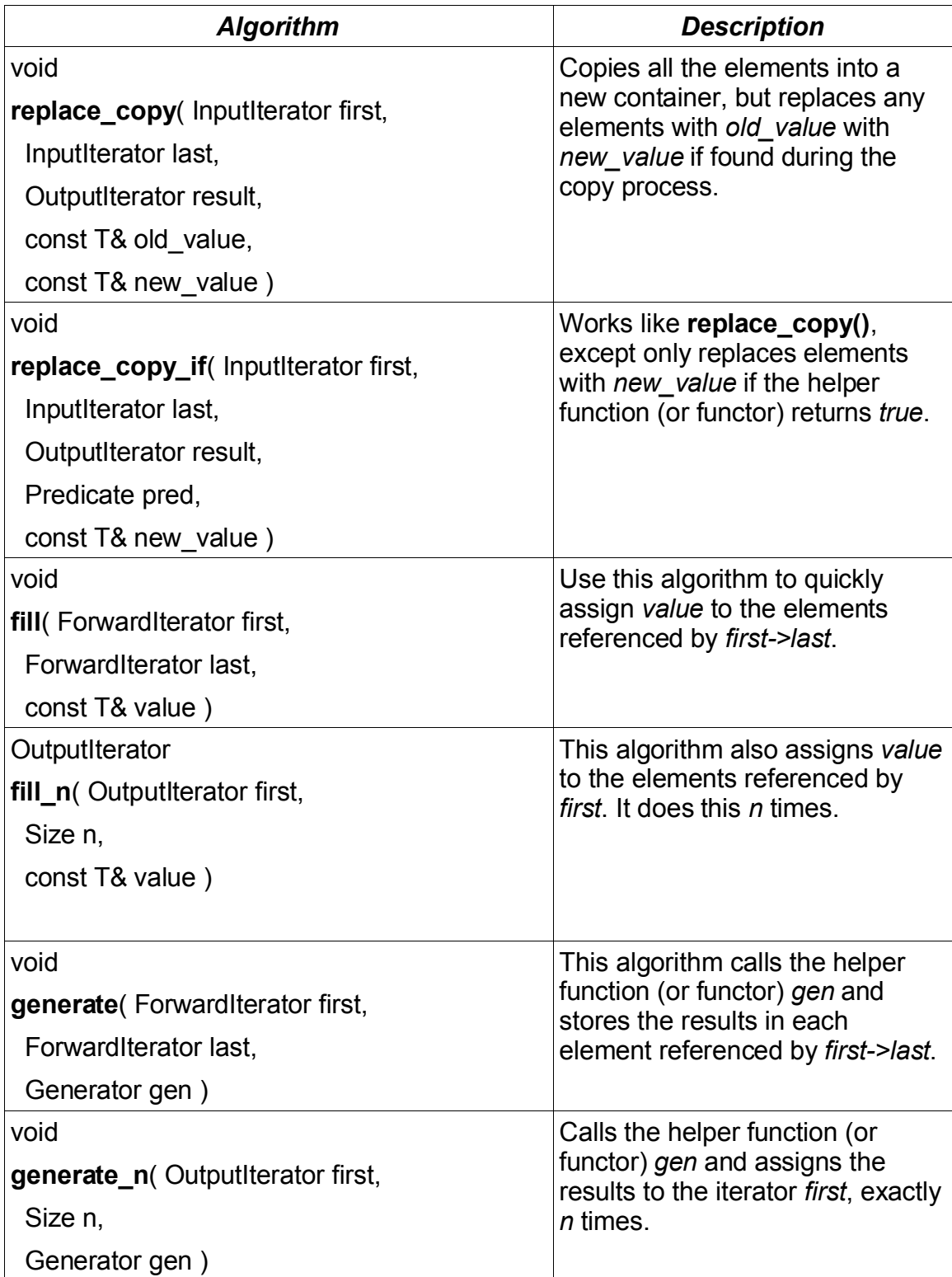

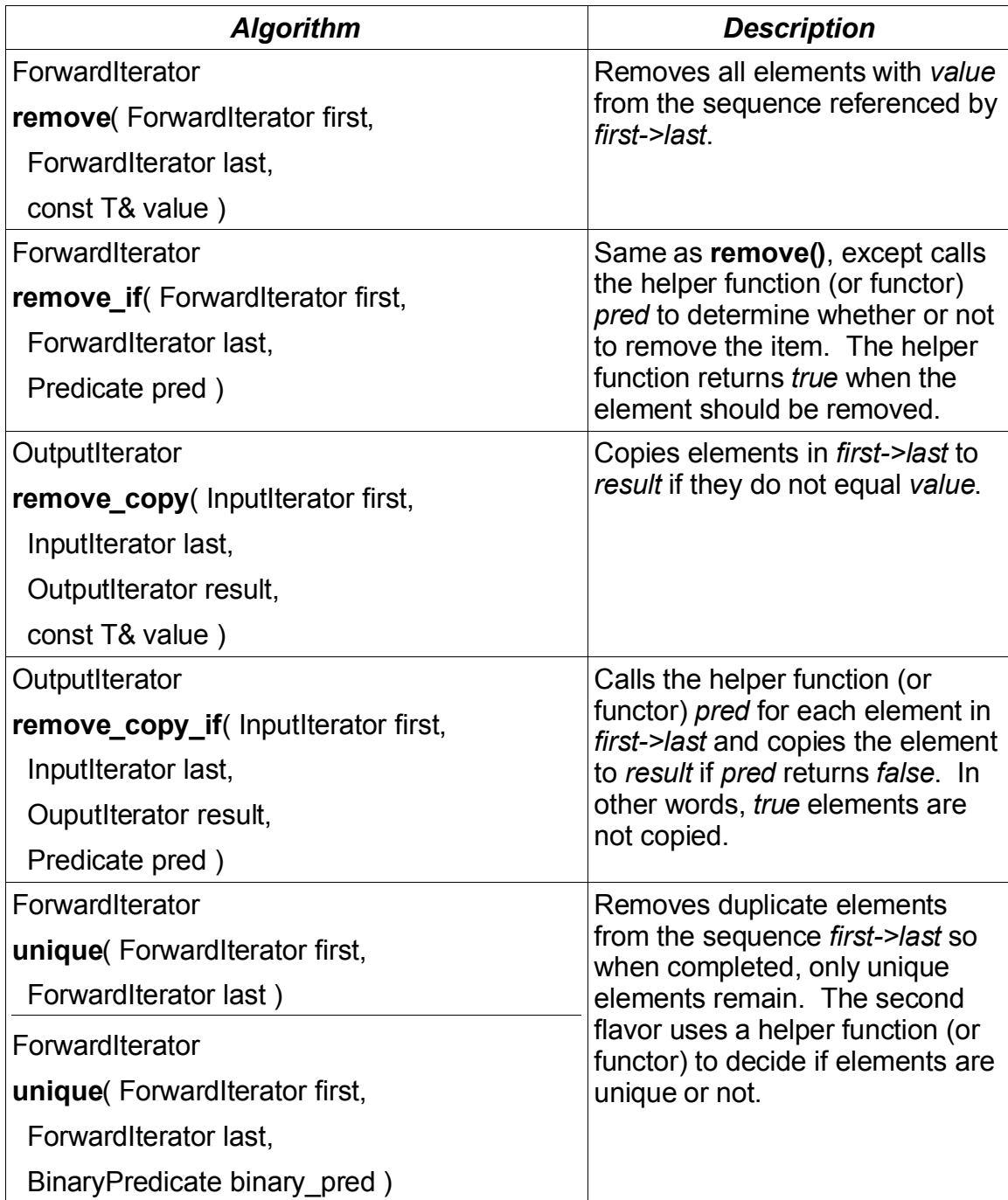

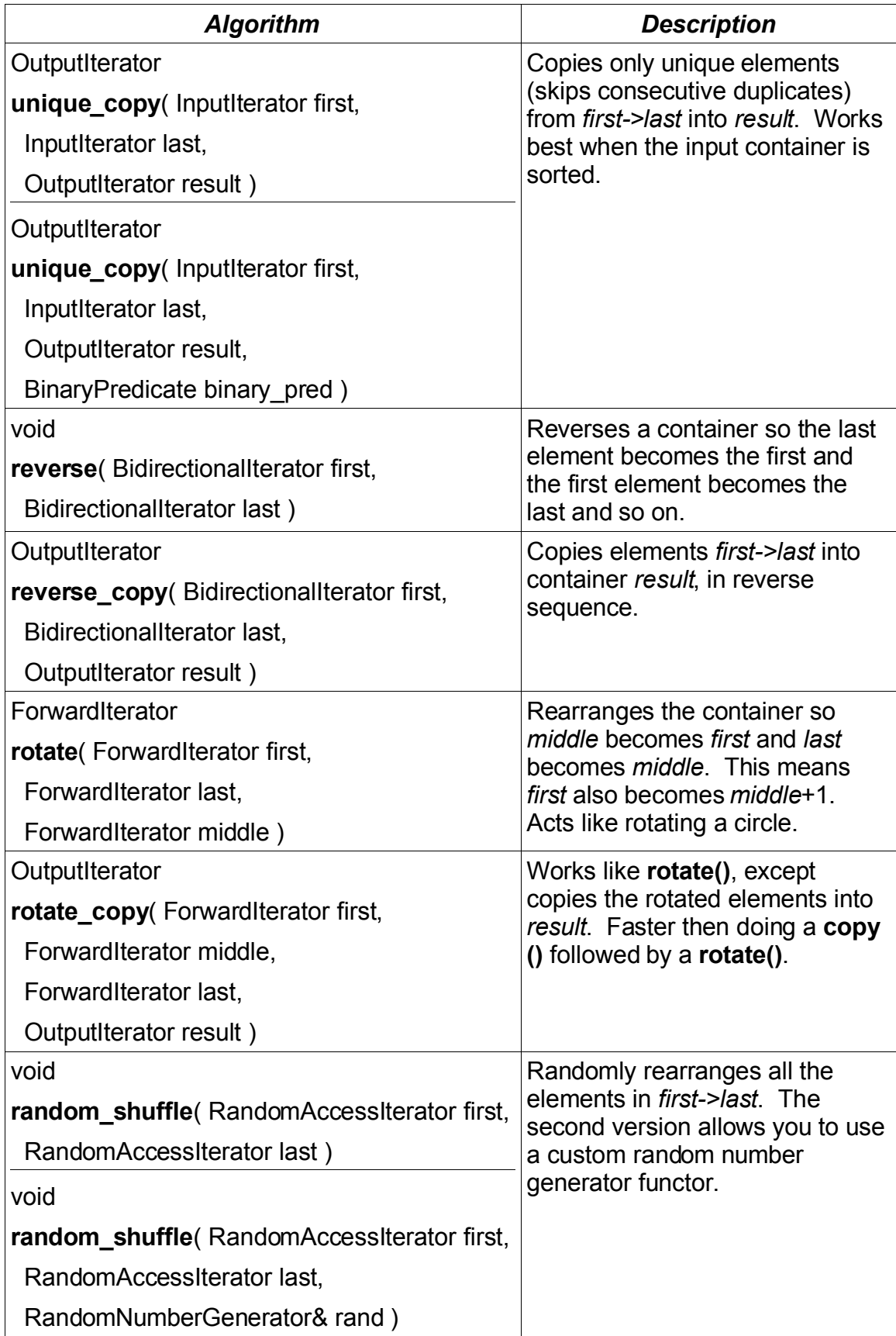

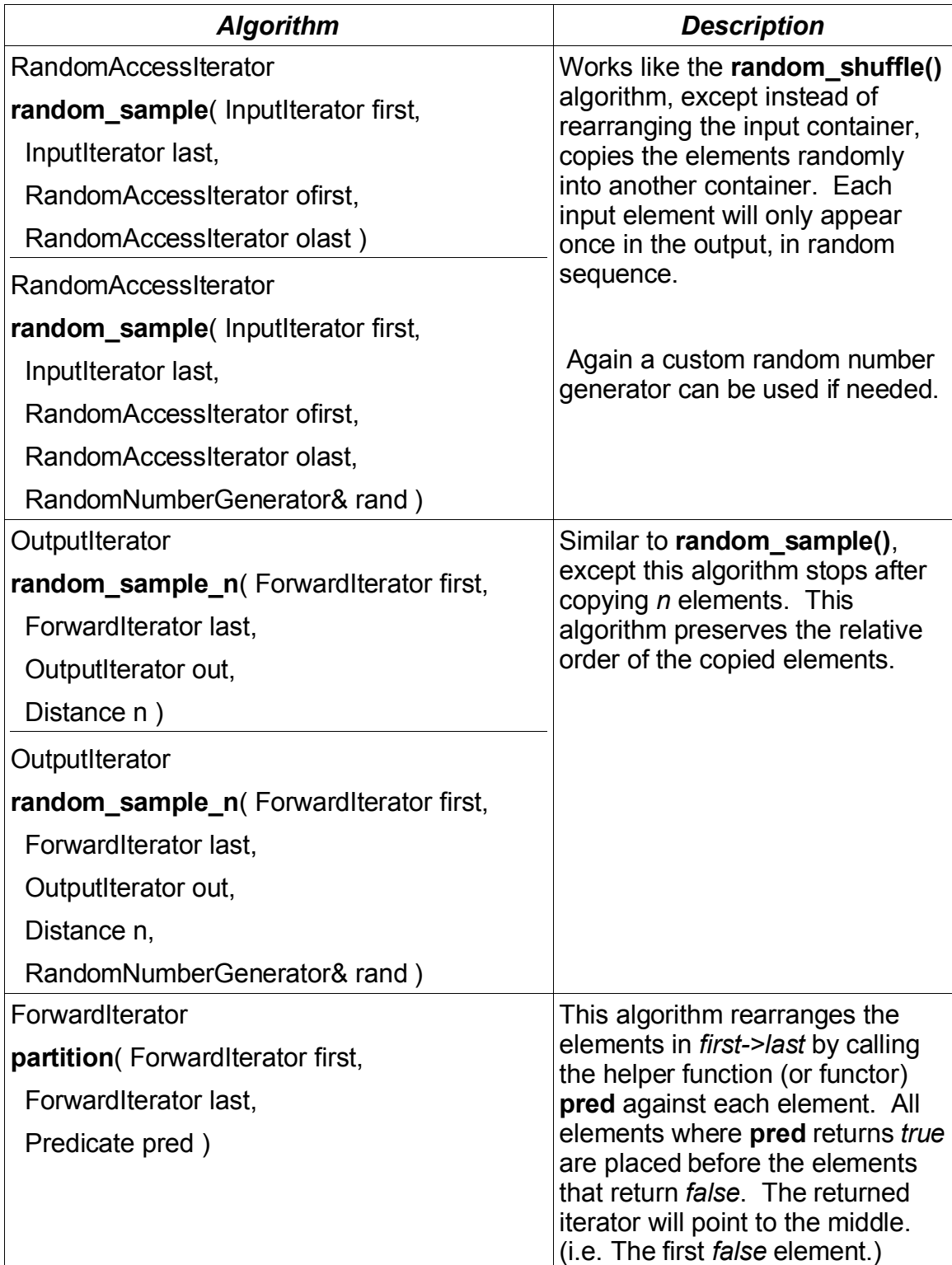

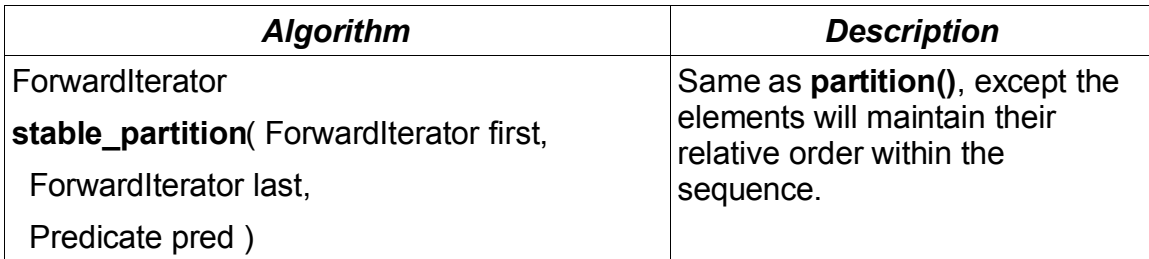

# **Sorting Algorithms**

This group of algorithm are used to fully or partially sort the elements in a container.

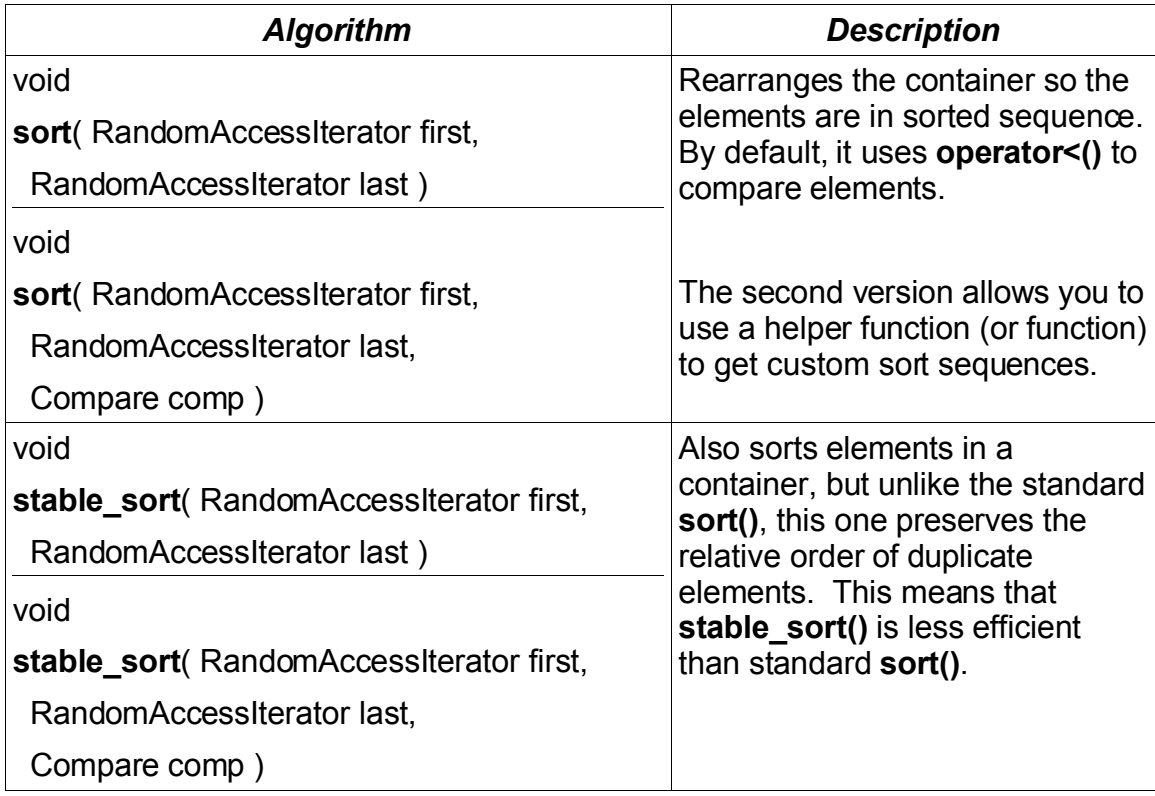

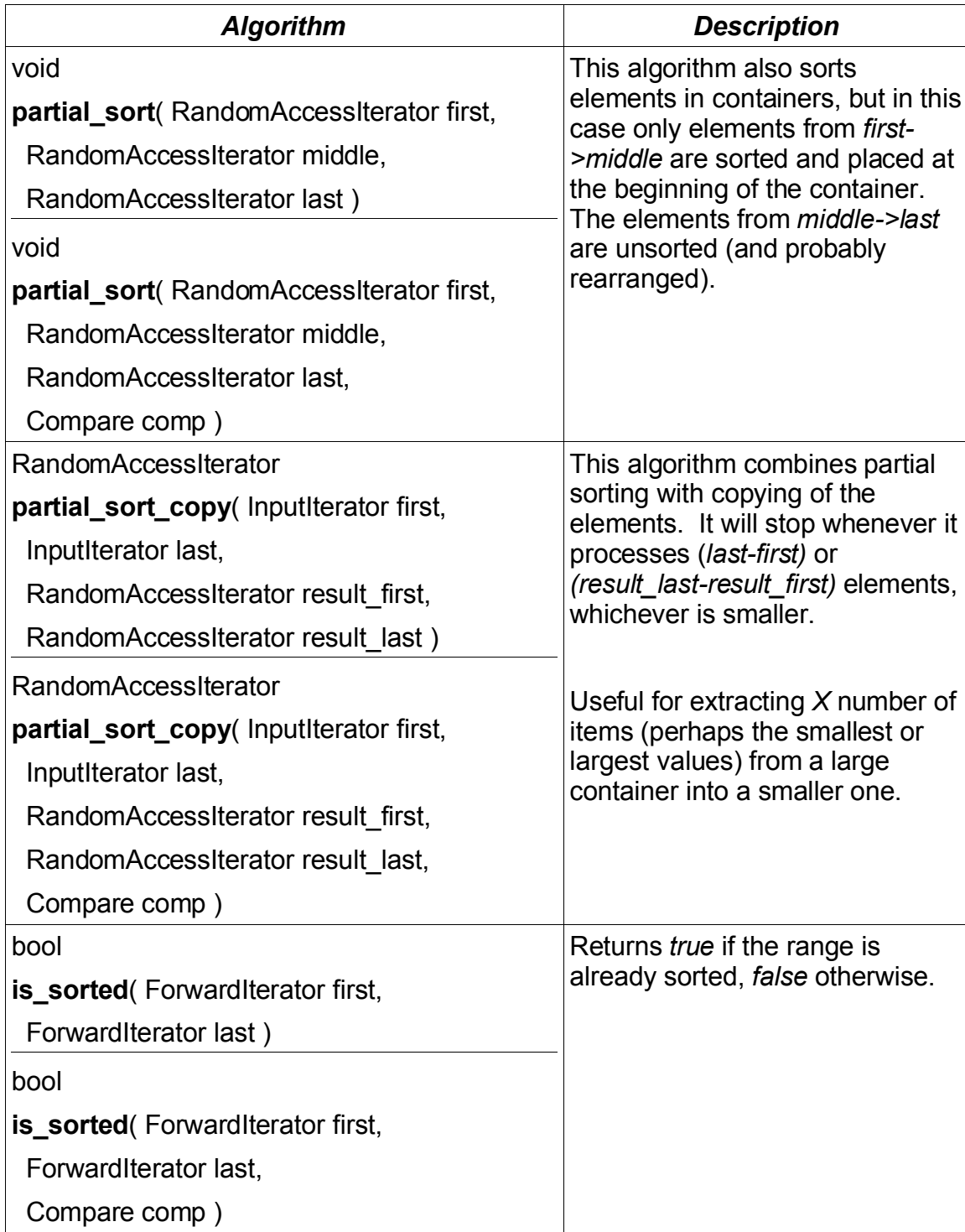

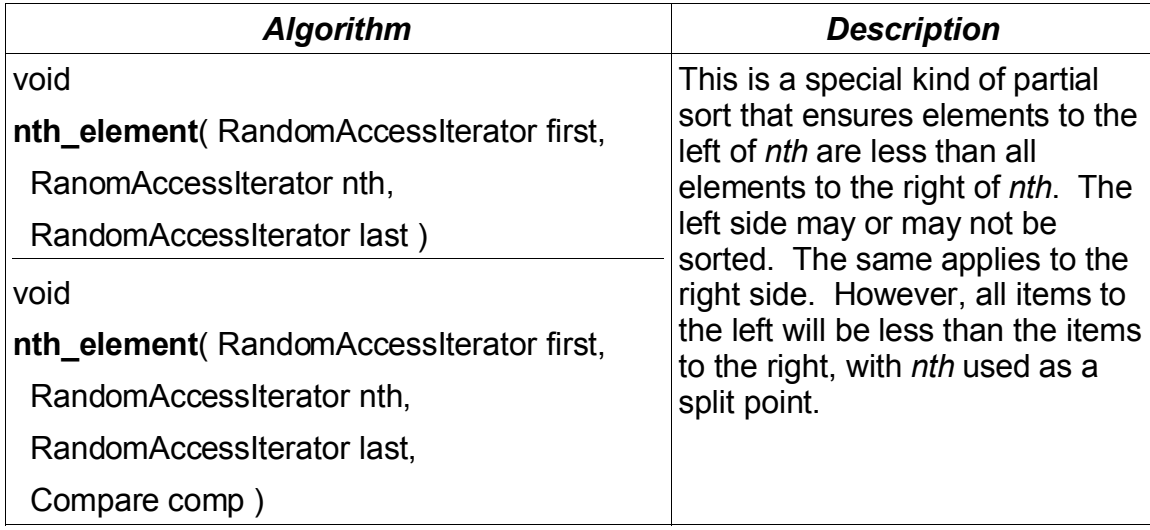

# **Searching Algorithms**

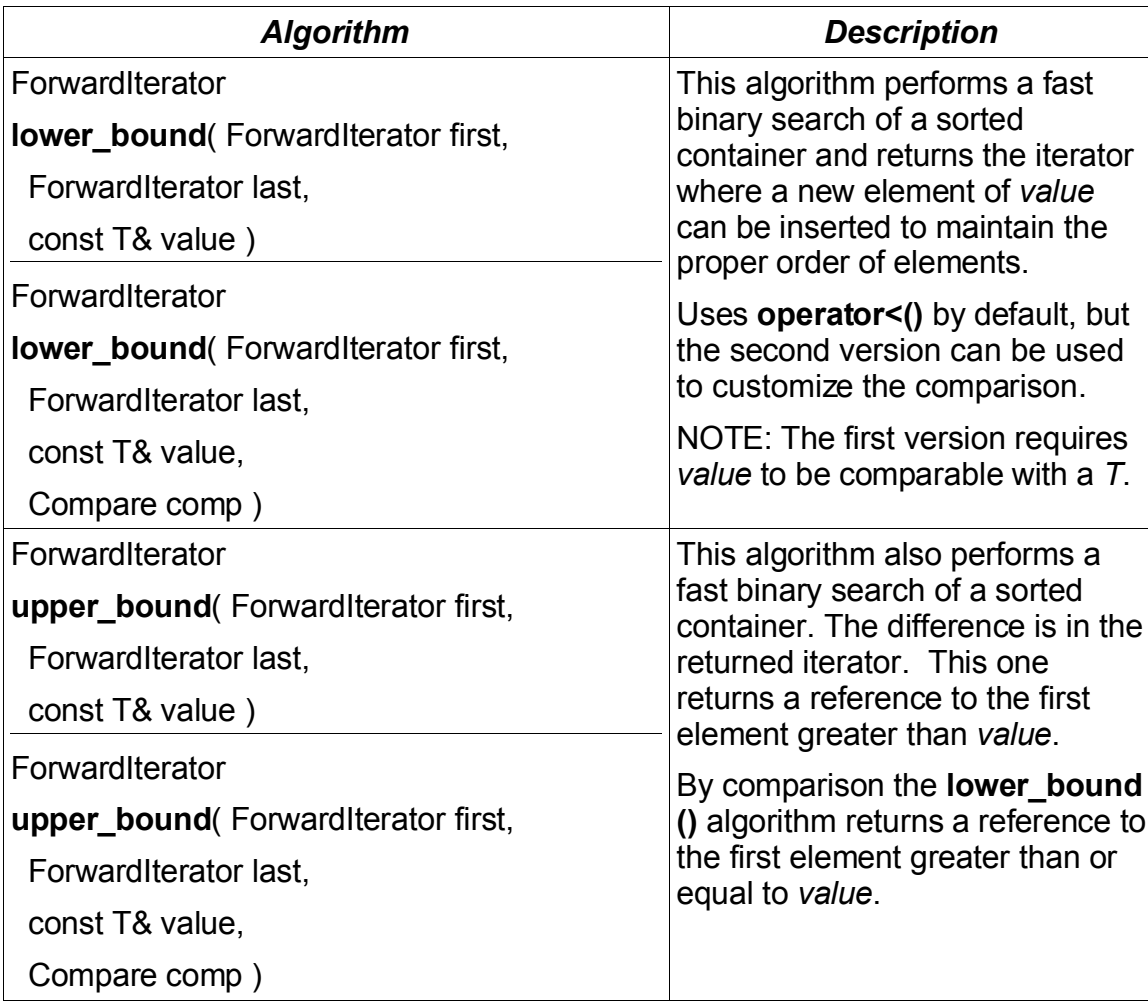

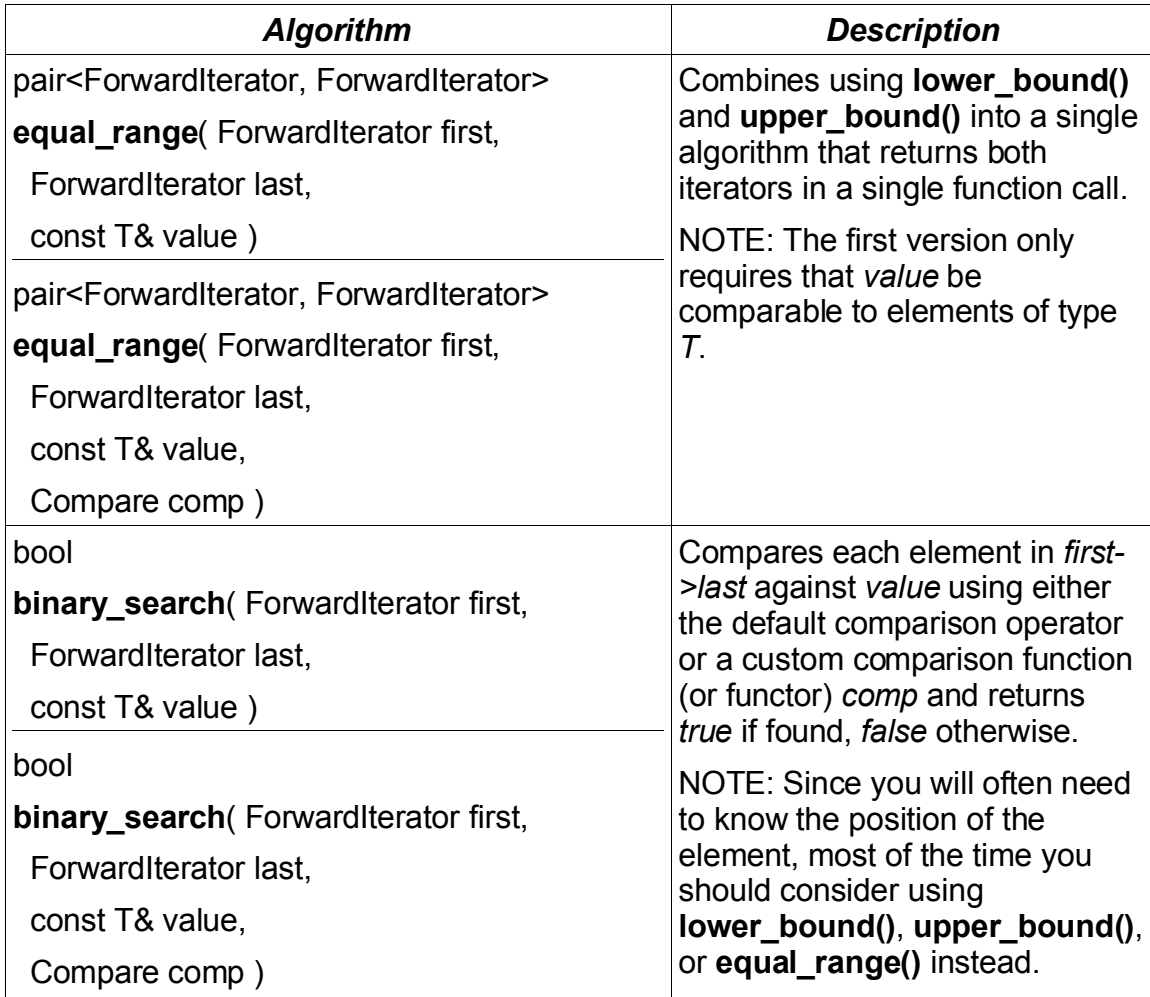

# **Merging Algorithms**

There are a couple of algorithms you can use for combining and merging sorted containers together.

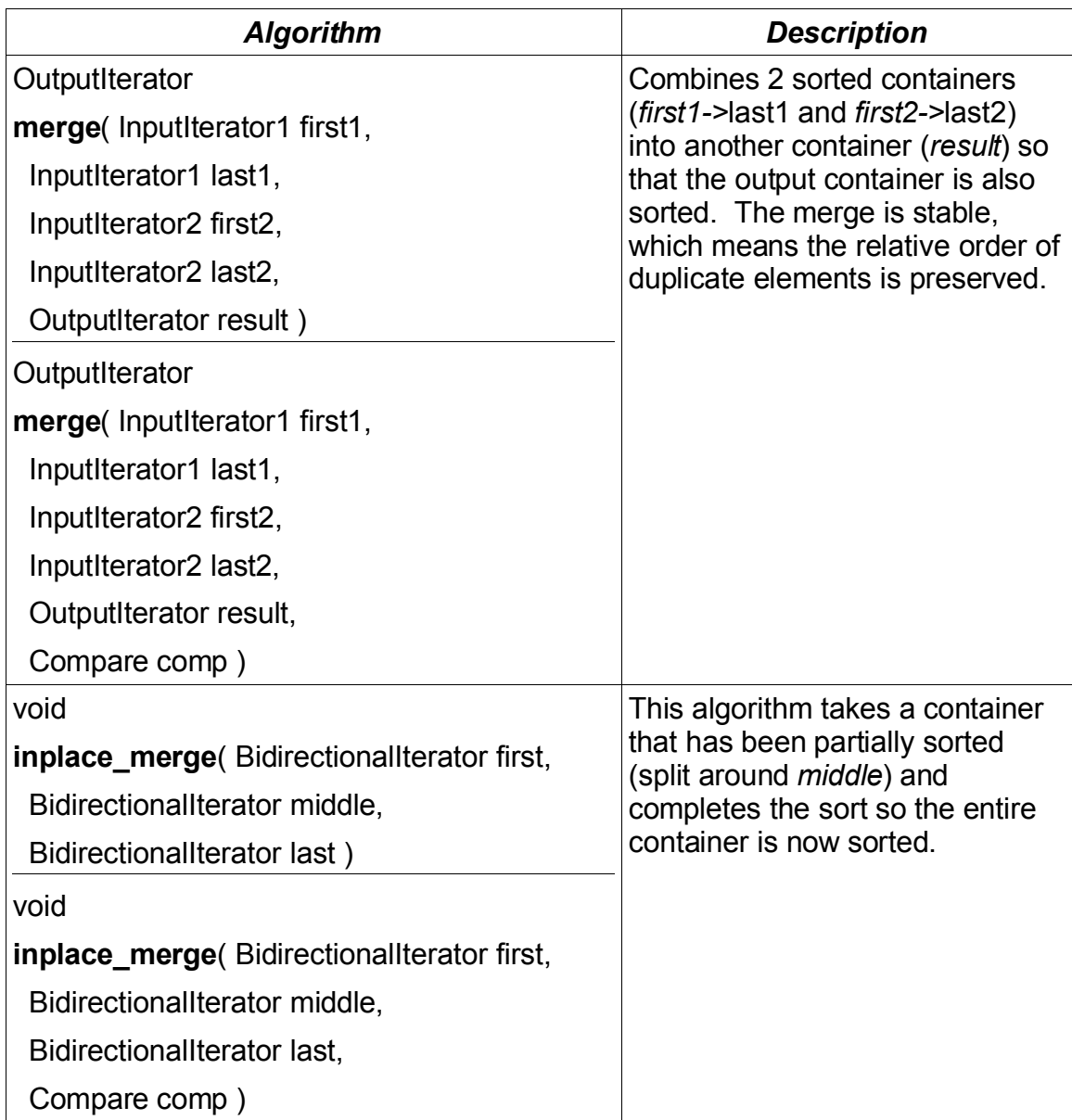

### **Set Algorithms**

There are also a set of algorithms designed specifically for performing set operations. Most of these algorithms do not require a **set<>** container, but they may be used to implement the **set<>** template class.

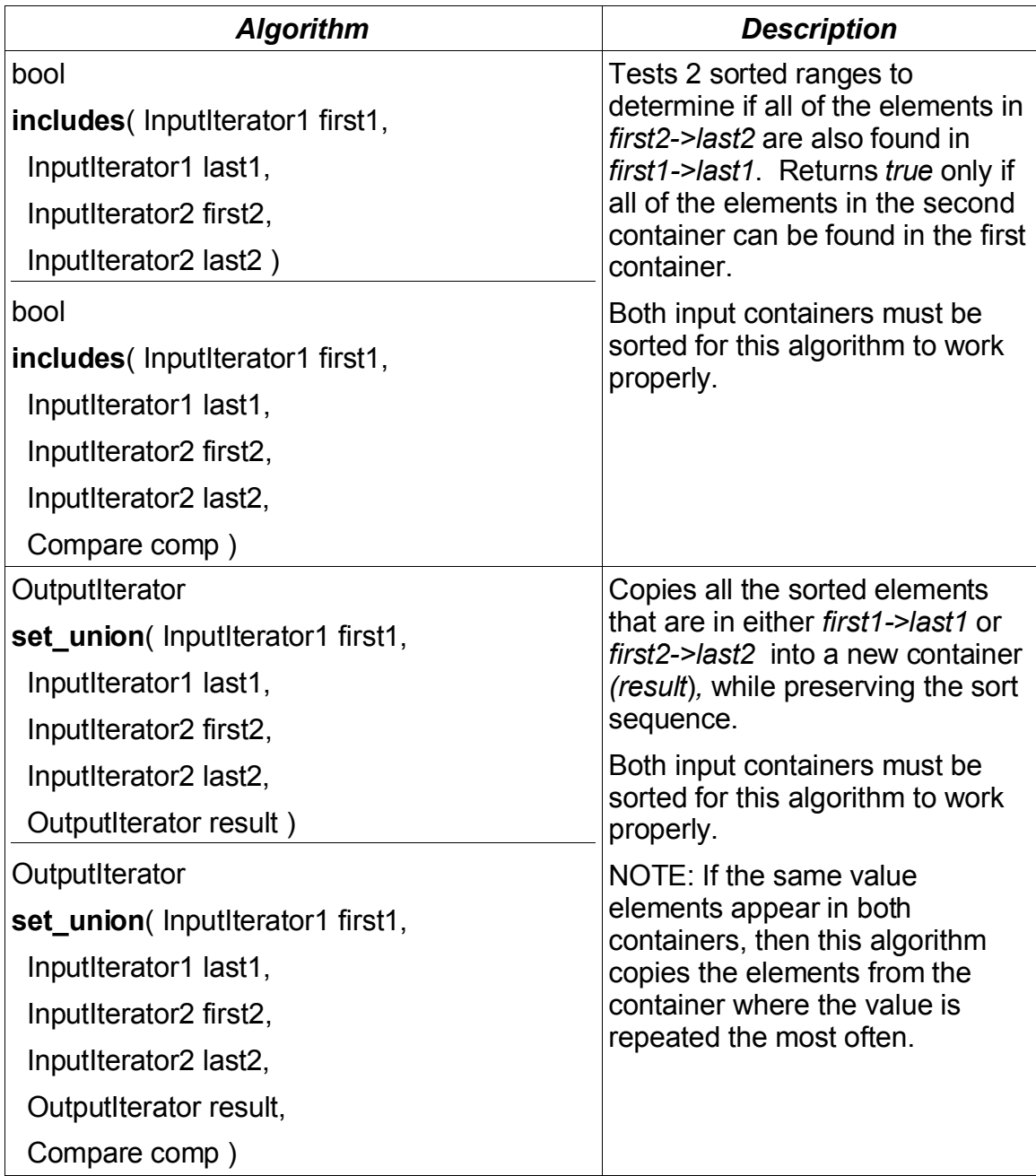

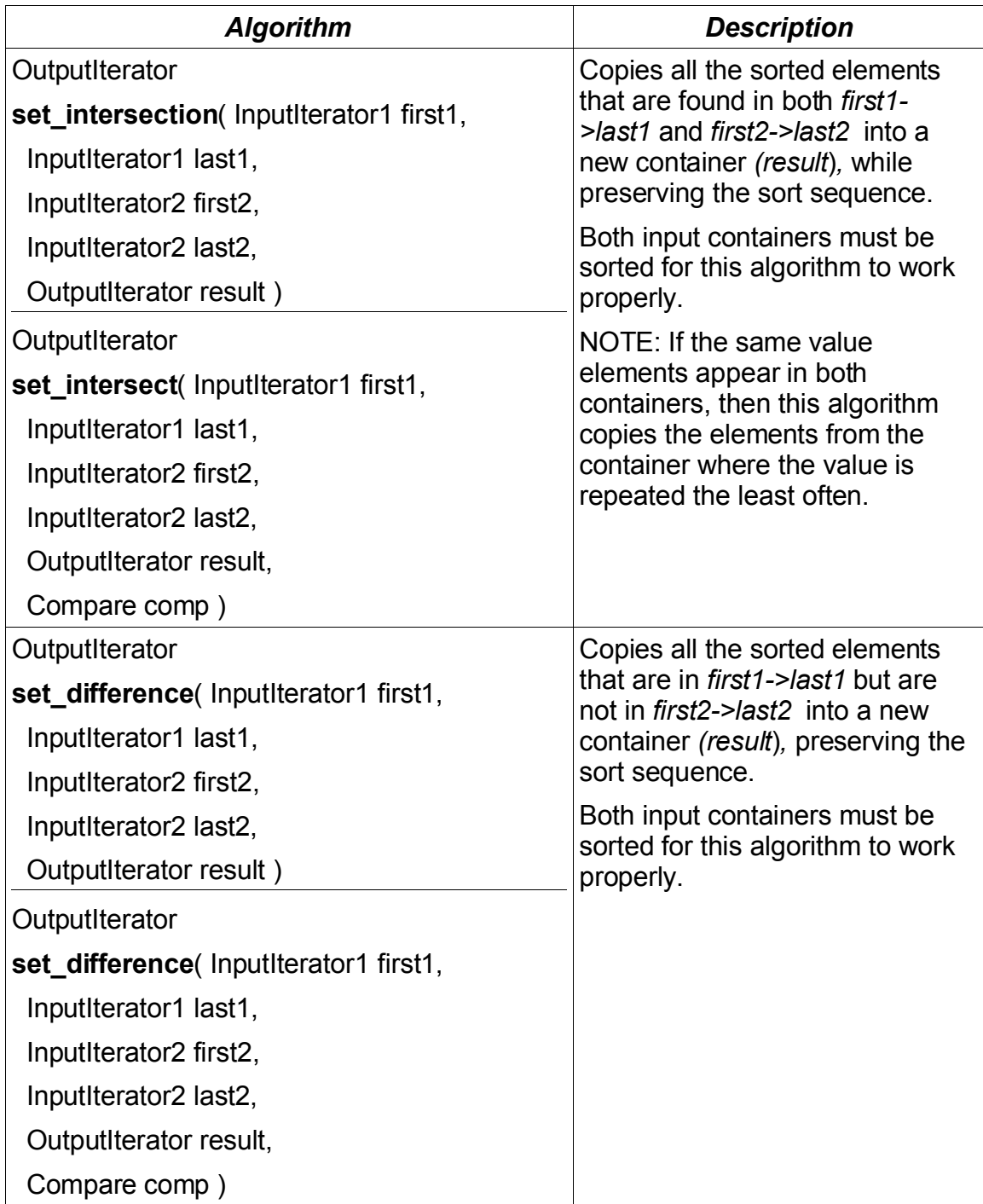

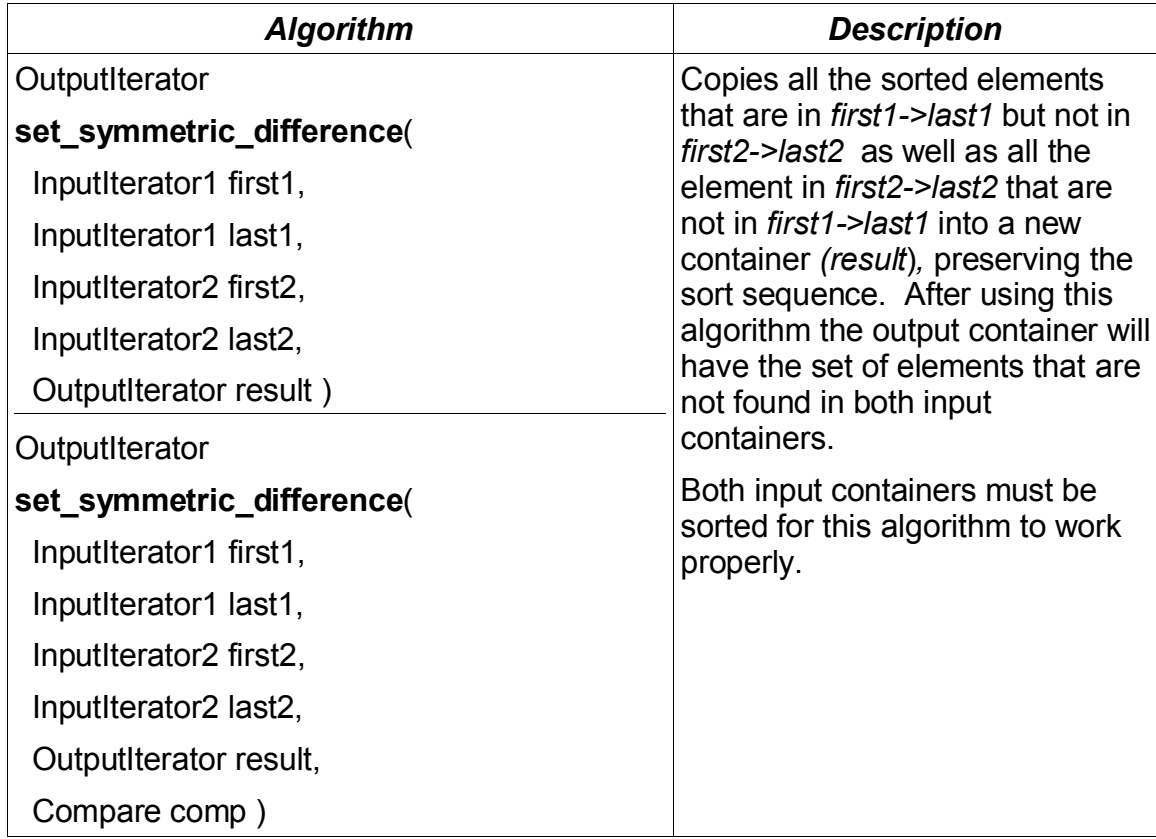

#### Heap Operations

A heap is data structure similar to a tree, but normally stores its elements as an array (including vector and deque). The difference is that in a heap not every element has to be perfectly sorted. Instead the elements have to arranged so the highest value is always *above* the lower values. This is used by the **priority\_queue<>** template internally to arrange elements by value.

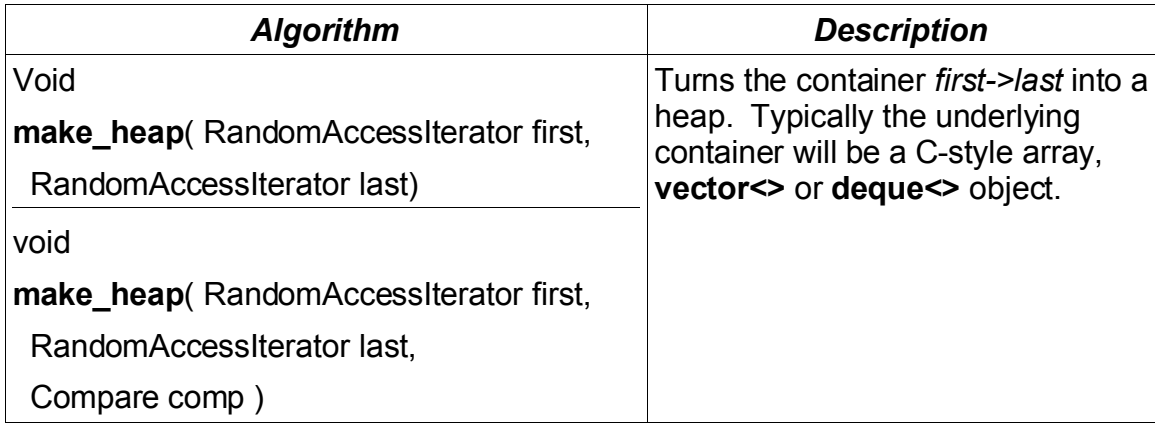

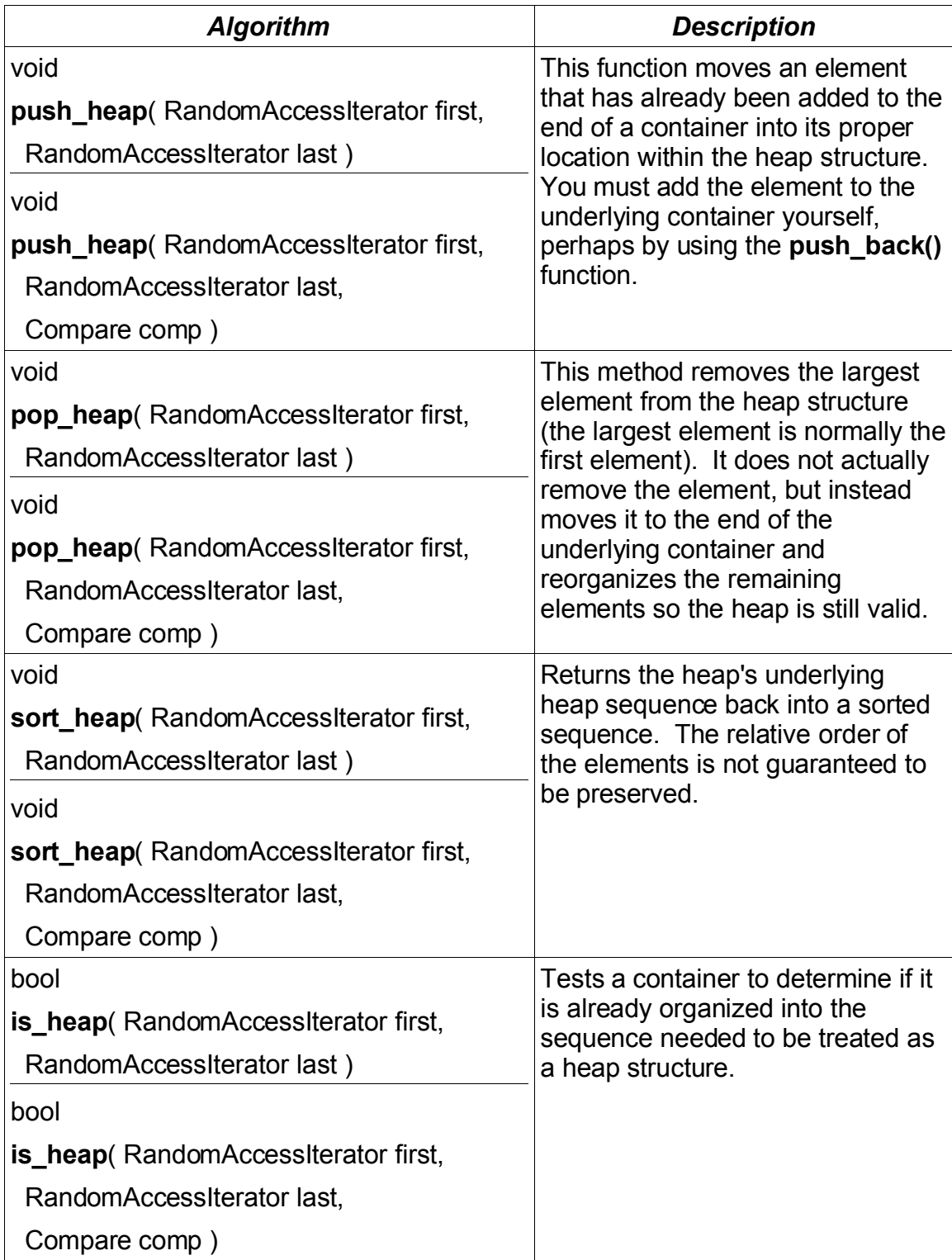

Miscellaneous Algorithms

Here are several general-purpose algorithms.

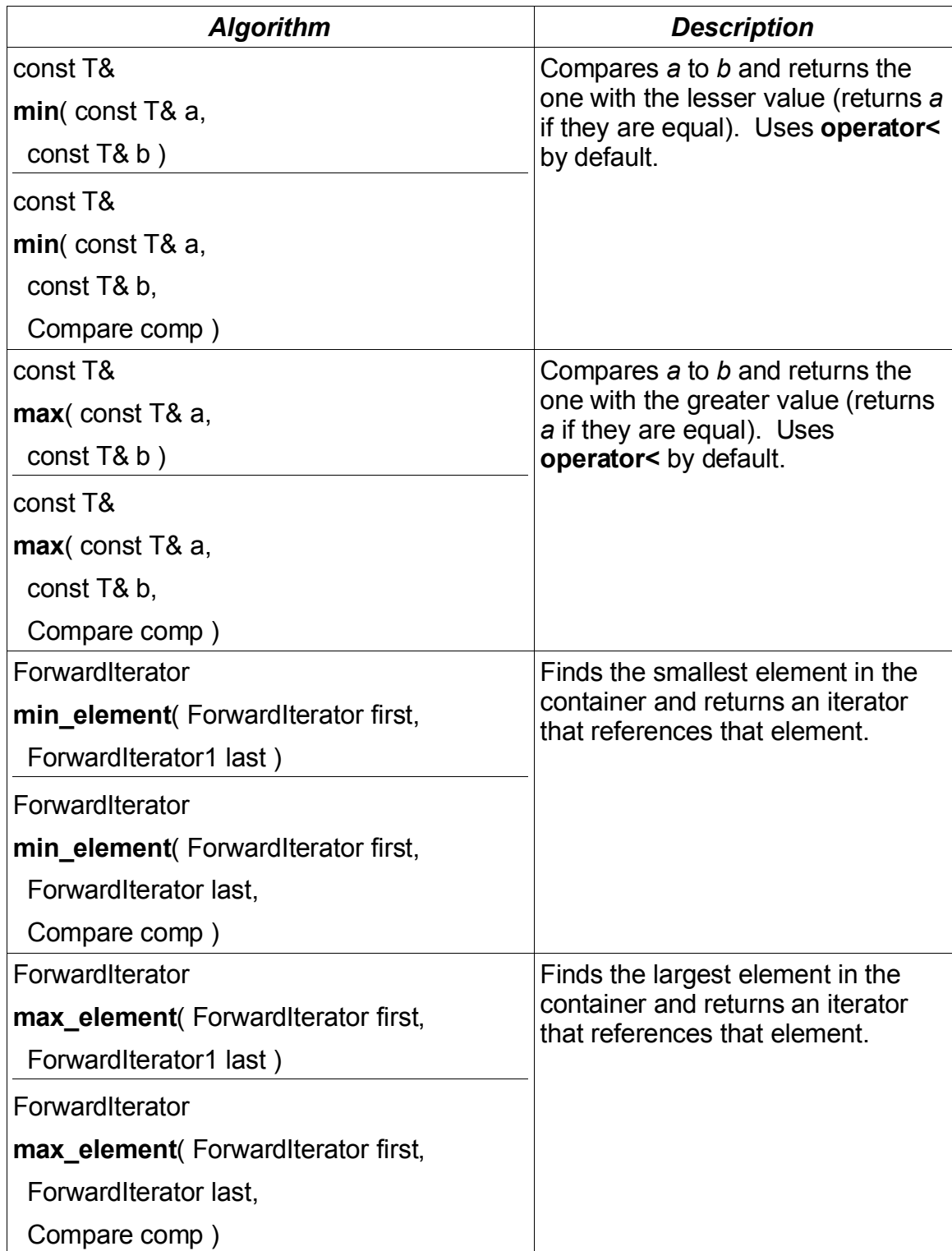

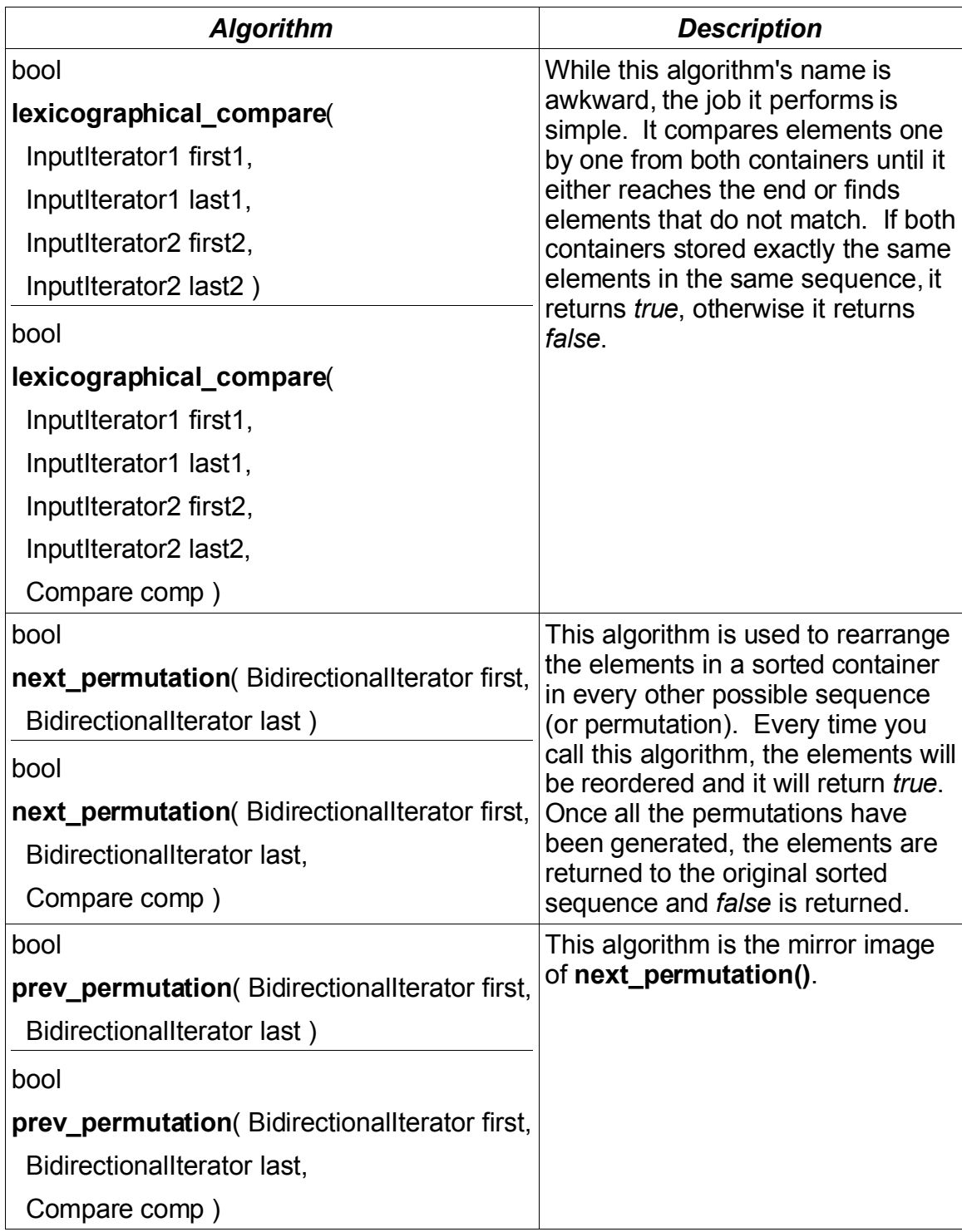

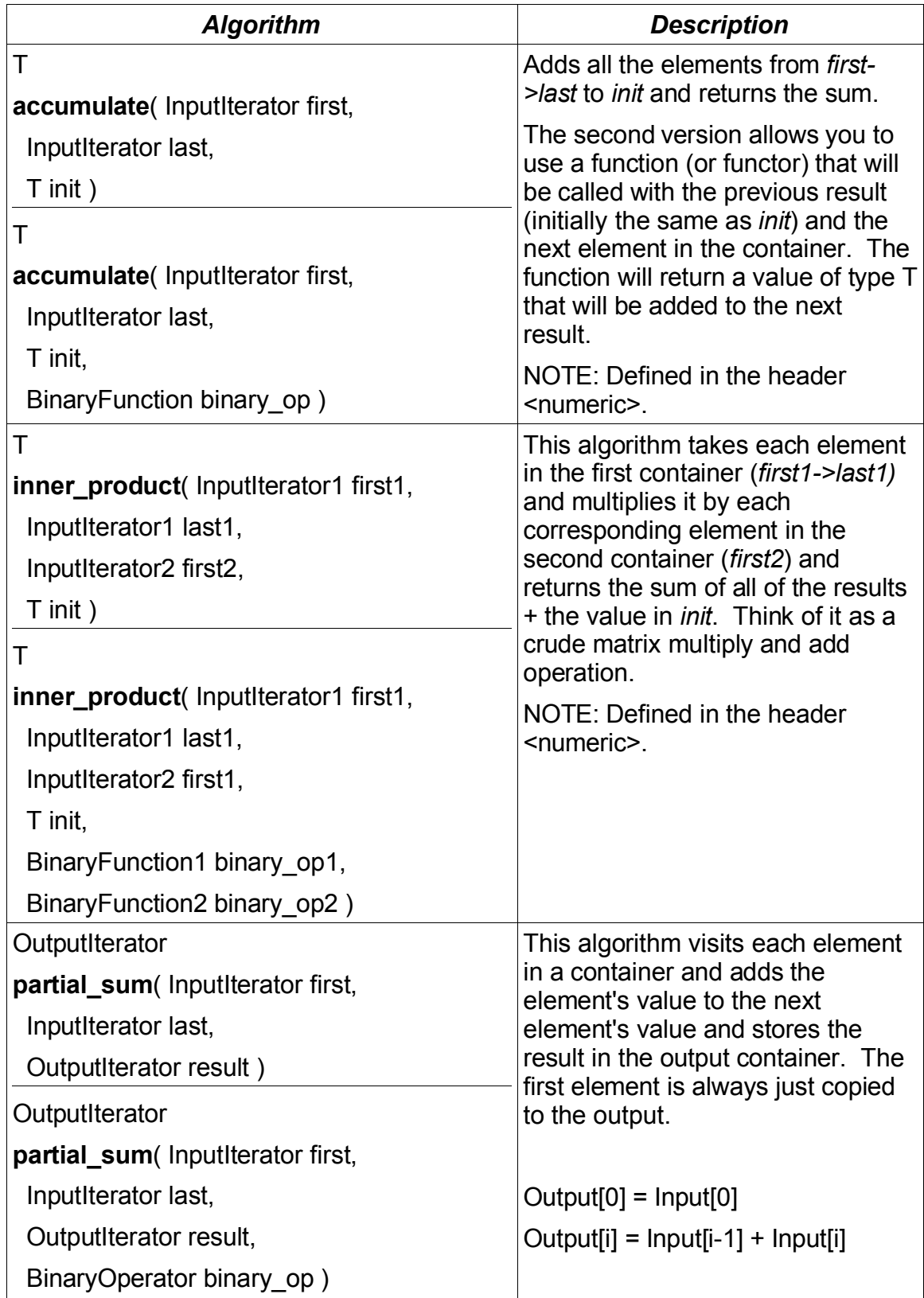

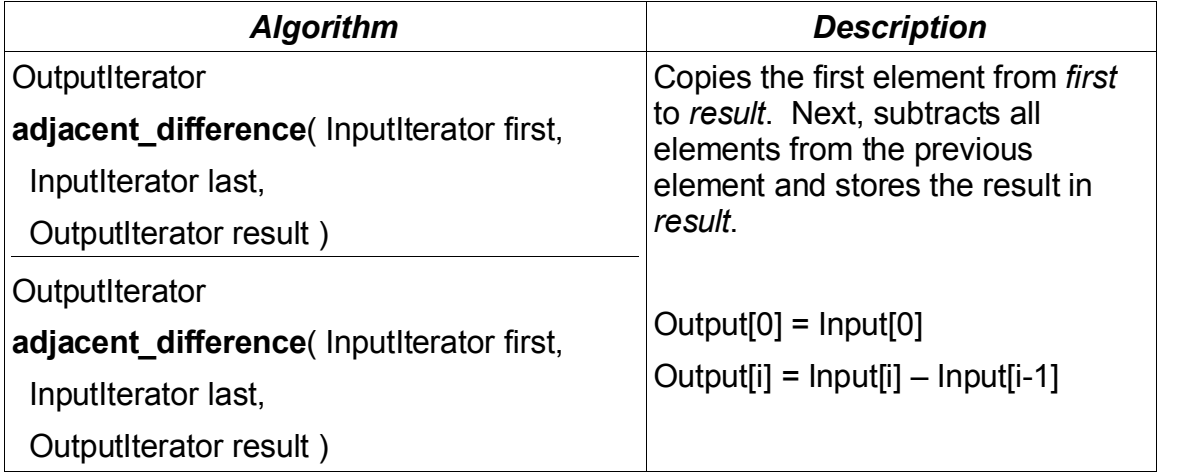

## **Function Objects (aka Functors)**

A function object or functor is any object that can be used as if it were a plain old function. A class can used as a functor if it defines **operator()**, which is sometimes referred to as the default operator. So a functor is really either a pointer to a static function, or a pointer to an object that defines **operator()**. The advantages of using a function object should become apparent soon.

Many of the algorithms in the Standard Template Library will accept a functor to use instead of the default functor defined by the template class. This allows the user of the algorithm to adapt the algorithm to their specific needs. You can use the predefined function objects that are included with the STL, or you can roll your own as long as your functors have the required function signatures.

There are 3 major types of function objects and several other less commonly used function objects.

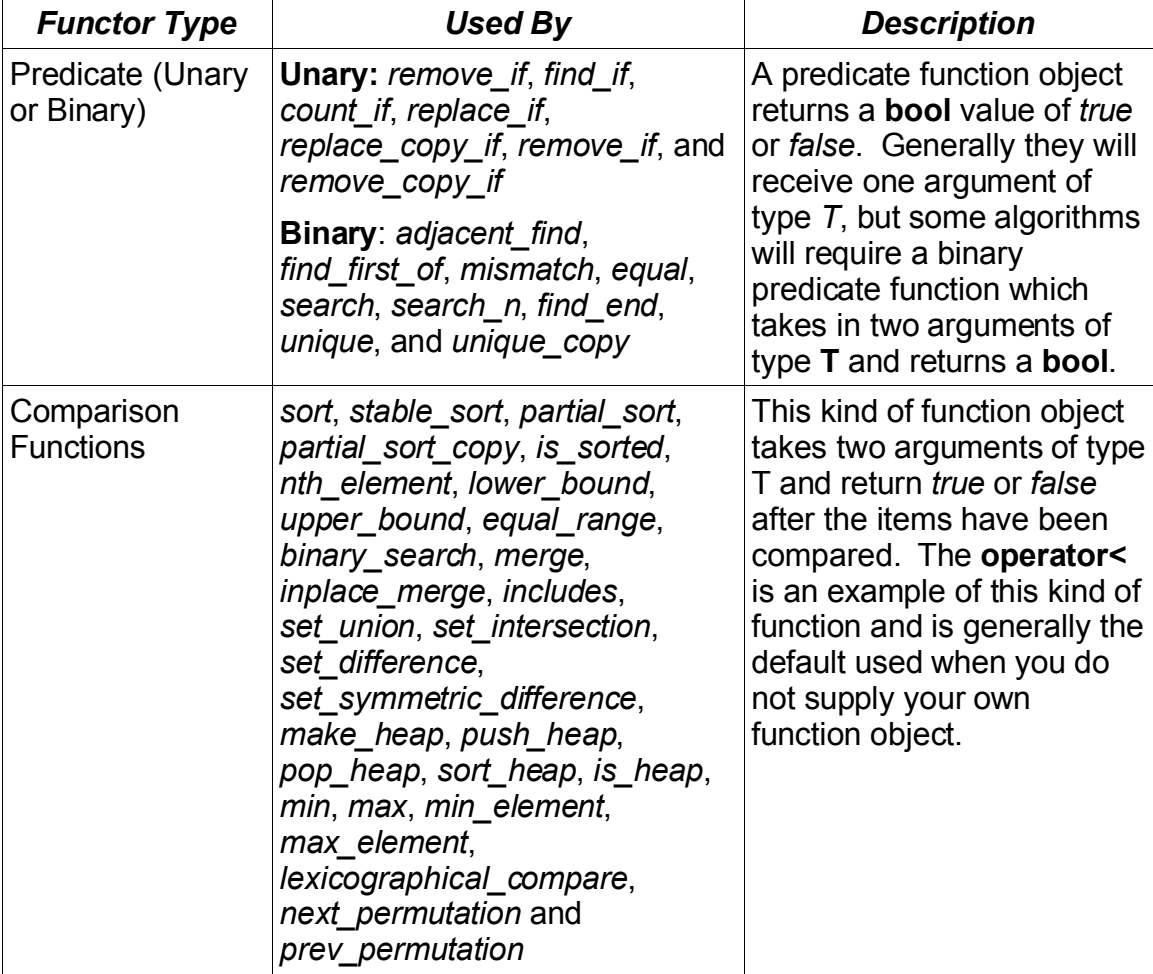

#### **Major Functor Types**

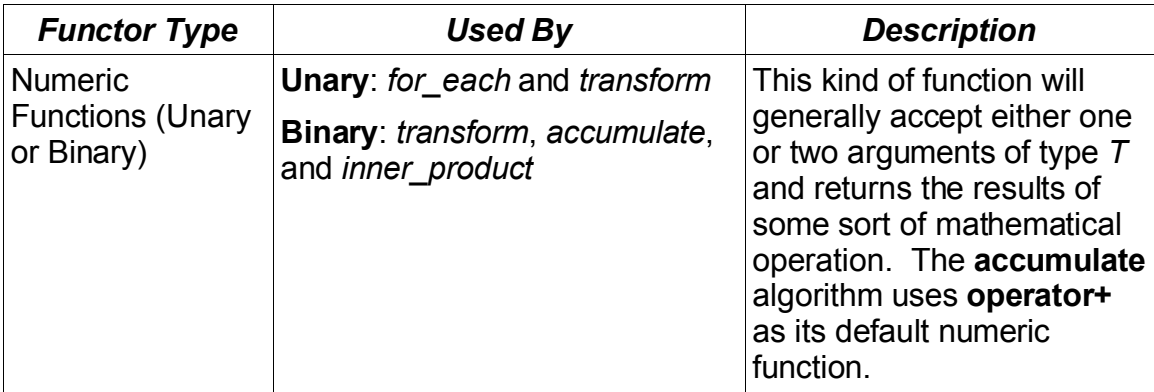

Here is an example of an algorithm that uses a function.

```
#include <iostream>
#include <iterator>
#include <vector>
#include <algorithm>
using namespace std;
bool failingGrade( int score )
{
   return score < 70;
}
int main( int argc, char *argv[] )
\{vector<int> scores;
   scores.push_back( 69 );
   scores.push_back( 70 );
   scores.push_back( 85 );
   scores.push_back( 80 );
   cout << "Scores Before: " << endl;
   copy( scores.begin(), scores.end(), ostream_iterator<int>(cout,
"\n\langle n" \n) );
   vector<int>::iterator new_end;
   new_end = remove_if( scores.begin(), scores.end(), failingGrade );
   scores.remove( new_end, scores.end() );
   cout << "Scores After: " << endl
   copy( scores.begin(), scores.end(), ostream_iterator<int>(cout,
"\n\langle n" \rangle );
   return 0;
}
```
The only problem with this example is that the failingGrade function is not very flexible. It uses a hard-coded cutoff of 70.

Here is a better version that uses a function object (object of a class with an **operator()** defined).

```
#include <iostream>
#include <iterator>
#include <vector>
#include <algorithm>
using namespace std;
class Failing
{
private:
 int cutoff;
public:
  Failing( int below ) : cutoff(below) {}
  bool operator()( int score )
  \left\{ \right.return score < cutoff;
  }
};
int main( int argc, char *argv[] )
{
   vector<int> scores;
   scores.push_back( 69 );
   scores.push_back( 70 );
   scores.push_back( 85 );
   scores.push back( 80 );
   cout << "Scores Before: " << endl;
  copy( scores.begin(), scores.end(), ostream_iterator<int>(cout,
"\n\langle n" \rangle);
   vector<int>::iterator new_end;
   new end = remove if( scores.begin(), scores.end(), Failing(75) );
   scores.erase( new_end, scores.end() );
   cout << "Scores After: " << endl;
   copy( scores.begin(), scores.end(), ostream_iterator<int>(cout,
"\n\langle n" \n) );
   return 0;
}
```
This can also be achieved using a class template instead as follows:

```
#include <iostream>
#include <iterator>
#include <vector>
#include <algorithm>
using namespace std;
template <typename T>
```

```
class Failing
{
private:
  T cutoff;
public:
 Failing( T below ) : cutoff(below) \{\}bool operator()( T const& score )
  \left\{ \right.return score < cutoff;
  }
};
int main( int argc, char *argv[] )
{
   vector<int> scores;
   scores.push_back( 69 );
   scores.push_back( 70 );
   scores.push_back( 85 );
   scores.push_back( 80 );
   cout << "Scores Before: " << endl;
   copy( scores.begin(), scores.end(), ostream_iterator<int>(cout,
"\n\langle n" \n) );
   vector<int>::iterator new_end;
   new_end = remove_if( scores.begin(), scores.end(), Failing<int>
(81) );
   scores.erase( new_end, scores.end() );
   cout << "Scores After: " << endl;
   copy( scores.begin(), scores.end(), ostream_iterator<int>(cout,
"\n\langle n" \rangle);
   return 0;
}
```
# **Predefined Function Objects**

Since using function objects with algorithms is so common, a number of predefined function objects are available for you to use in your code.

#### **Arithmetic Function Objects**

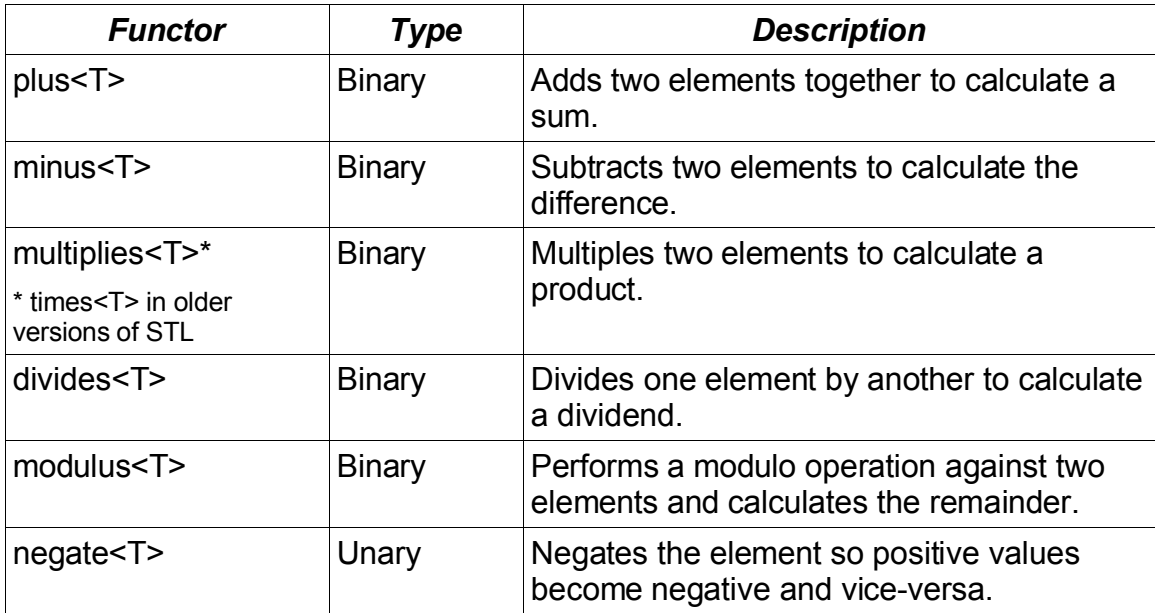

### **Comparison Function Objects**

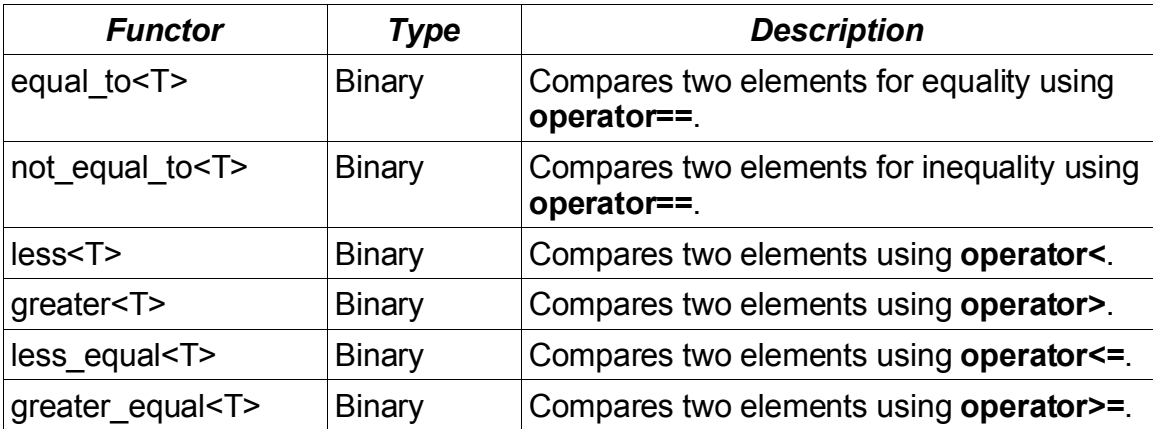

### **Logical Function Objects**

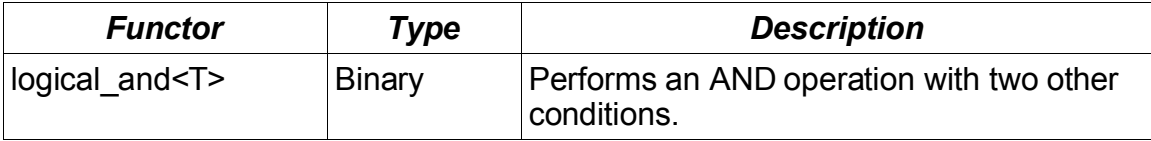

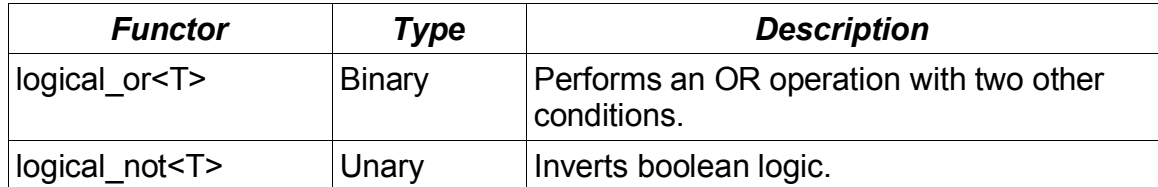

## **Function Object Adapters**

Alas the function objects listed above are quite useful, but limited in scope. There is no apparent way you can use functors like less<T> with any algorithm that requires a unary function, or is there?

This is the concept of a Function Object Adapter. They can be used to convert binary functors into unary functors or to do other conversions such as converting a plain function into a function object or converting a class member function back into a standard function so it can be used with the algorithms.

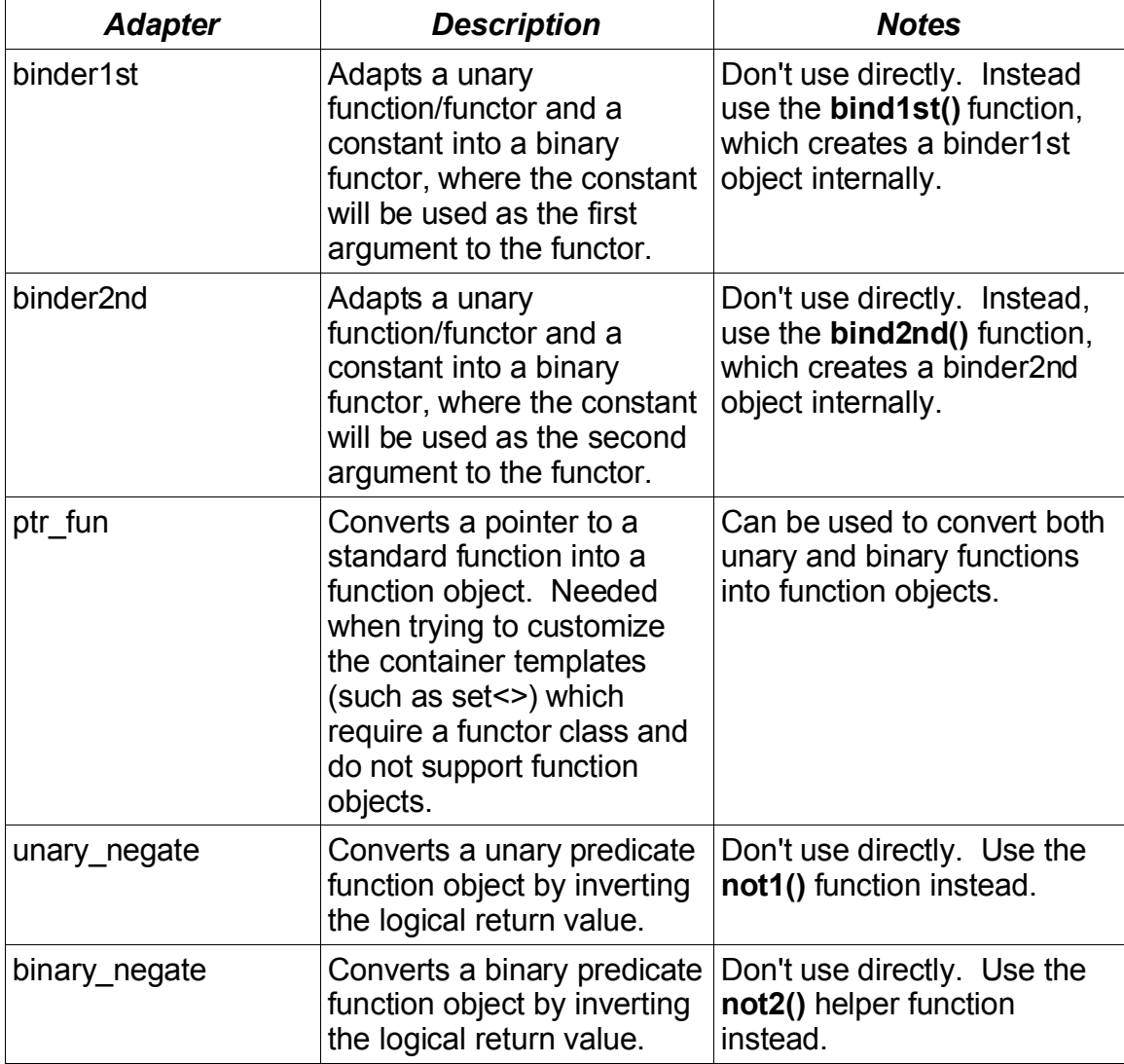

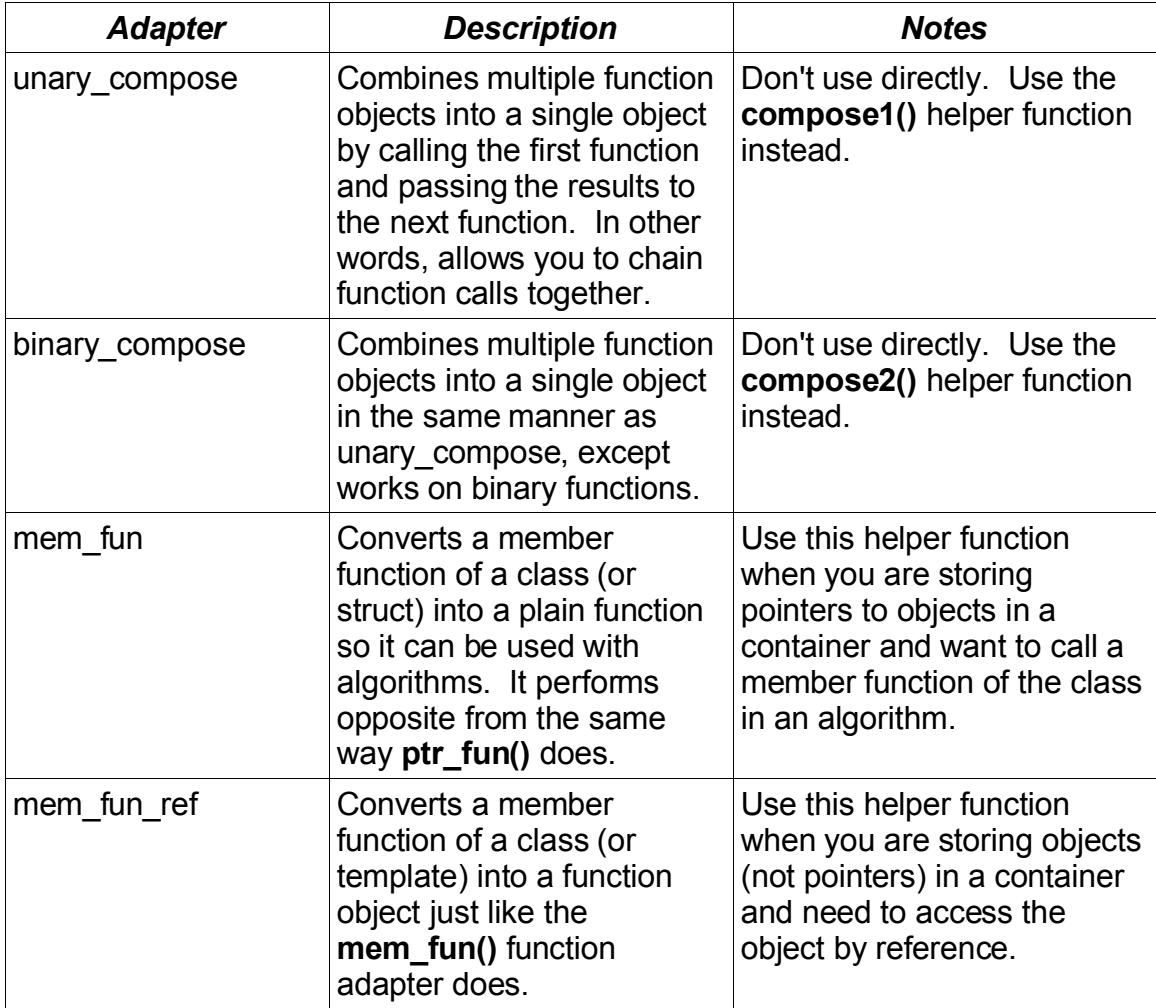